**new/usr/src/cmd/ssh/include/config.hh** 1 **\*\*\*\*\*\*\*\*\*\*\*\*\*\*\*\*\*\*\*\*\*\*\*\*\*\*\*\*\*\*\*\*\*\*\*\*\*\*\*\*\*\*\*\*\*\*\*\*\*\*\*\*\*\*\*\*\*\* 27029 Fri Jan 4 14:10:14 2013 new/usr/src/cmd/ssh/include/config.h 1097 glob(3c) needs to support non-POSIX options 3341 The sftp command should use the native glob() \*\*\*\*\*\*\*\*\*\*\*\*\*\*\*\*\*\*\*\*\*\*\*\*\*\*\*\*\*\*\*\*\*\*\*\*\*\*\*\*\*\*\*\*\*\*\*\*\*\*\*\*\*\*\*\*\*\*** /\* config.h. Generated by configure. \*/ /\* config.h.in. Generated from configure.ac by autoheader. \*/ /\* \$Id: acconfig.h,v 1.145 2002/09/26 00:38:48 tim Exp \$ \*/ /\* \* Copyright (c) 2001, 2010, Oracle and/or its affiliates. All rights reserved.  **\* Copyright (c) 2012 Gary Mills** \*/ #ifndef \_CONFIG\_H #define \_CONFIG\_H #ifdef \_\_cplusplus extern "C" { #endif /\* Generated automatically from acconfig.h by autoheader. \*/ /\* Please make your changes there \*/ /\* Define to a Set Process Title type if your system is \*/ /\* supported by bsd-setproctitle.c \*/  $/*$  #undef SPT TYPE  $*/$  /\* setgroups() NOOP allowed \*/ /\* #undef SETGROUPS\_NOOP \*/ /\* SCO workaround \*/ <sup>30</sup> /\* #undef BROKEN\_SYS\_TERMIO\_H \*/ 32 /\* If your header files don't define LOGIN PROGRAM, then use this (detected) \*/ /\* from environment and PATH \*/ #define LOGIN\_PROGRAM\_FALLBACK "/usr/bin/login" /\* Define if your password has a pw\_class field \*/ /\* #undef HAVE\_PW\_CLASS\_IN\_PASSWD \*/ /\* Define if your password has a pw\_expire field \*/ 40 /\* #undef HAVE PW EXPIRE IN PASSWD  $\overline{t}$  /\* Define if your password has a pw\_change field \*/ /\* #undef HAVE\_PW\_CHANGE\_IN\_PASSWD \*/ /\* Define if your system uses access rights style file descriptor passing \*/ #define HAVE\_ACCRIGHTS\_IN\_MSGHDR 1 /\* Define if your system uses ancillary data style file descriptor passing \*/ 49 /\* #undef HAVE CONTROL IN MSGHDR \*/ /\* Define if you system's inet\_ntoa is busted (e.g. Irix gcc issue) \*/ /\* #undef BROKEN\_INET\_NTOA \*/ /\* Define if your system defines sys\_errlist[] \*/ #define HAVE\_SYS\_ERRLIST 1 /\* Define if your system defines sys\_nerr \*/ #define HAVE\_SYS\_NERR 1 /\* Define if your system choked on IP TOS setting \*/ **new/usr/src/cmd/ssh/include/config.h 1 2 2**  #define IP\_TOS\_IS\_BROKEN 1 /\* Define if you have the getuserattr function. \*/ <sup>64</sup> /\* #undef HAVE\_GETUSERATTR \*/ /\* Work around problematic Linux PAM modules handling of PAM\_TTY \*/ #define PAM\_TTY\_KLUDGE 1 /\* Define if your snprintf is busted \*/ /\* #undef BROKEN\_SNPRINTF \*/ /\* Define if you are on Cygwin \*/ /\* #undef HAVE\_CYGWIN \*/ /\* Define if you have a broken realpath. \*/ /\* #undef BROKEN\_REALPATH \*/ /\* Define if you are on NEWS-OS \*/  $/*$  #undef HAVE NEWS4  $*/$  /\* Define if you want to enable PAM support \*/ #define USE\_PAM 1 /\* Define if you want to enable AIX4's authenticate function \*/ 85 /\* #undef WITH AIXAUTHENTICATE \*/ 87 /\*<br>88 \* Define if you have/want arrays (cluster-wide session managment, not C<br>00 \*  $89 * \arrows$ <br>90 \*/ \*/ <sup>91</sup> /\* #undef WITH\_IRIX\_ARRAY \*/ /\* Define if you want IRIX project management \*/ 94 /\* #undef WITH IRIX PROJECT \*/ /\* Define if you want IRIX audit trails \*/ /\* #undef WITH\_IRIX\_AUDIT \*/ /\* Define if you want IRIX kernel jobs \*/ /\* #undef WITH\_IRIX\_JOBS \*/ /\* Location of PRNGD/EGD random number socket \*/ /\* #undef PRNGD\_SOCKET \*/ /\* Port number of PRNGD/EGD random number socket \*/ /\* #undef PRNGD\_PORT \*/ /\* Builtin PRNG command timeout \*/ #define ENTROPY\_TIMEOUT\_MSEC 200 /\* non-privileged user for privilege separation \*/ #define SSH\_PRIVSEP\_USER "sshd" /\* Define if you want to install preformatted manpages. \*/ /\* #undef MANTYPE \*/ /\* Define if your ssl headers are included with #include <openssl/header.h> \*/ <sup>118</sup> #define HAVE\_OPENSSL 1 /\* Define if Solaris' OpenSSL lacks AES support \*/ 121 #define SOLARIS OPENSSL\_NO\_AES 1 /\* Define if Solaris-style Least Privilege is available \*/ #define HAVE\_SOLARIS\_PRIVILEGE 1 /\* Define if you want Sun's alternative privilege separation \*/

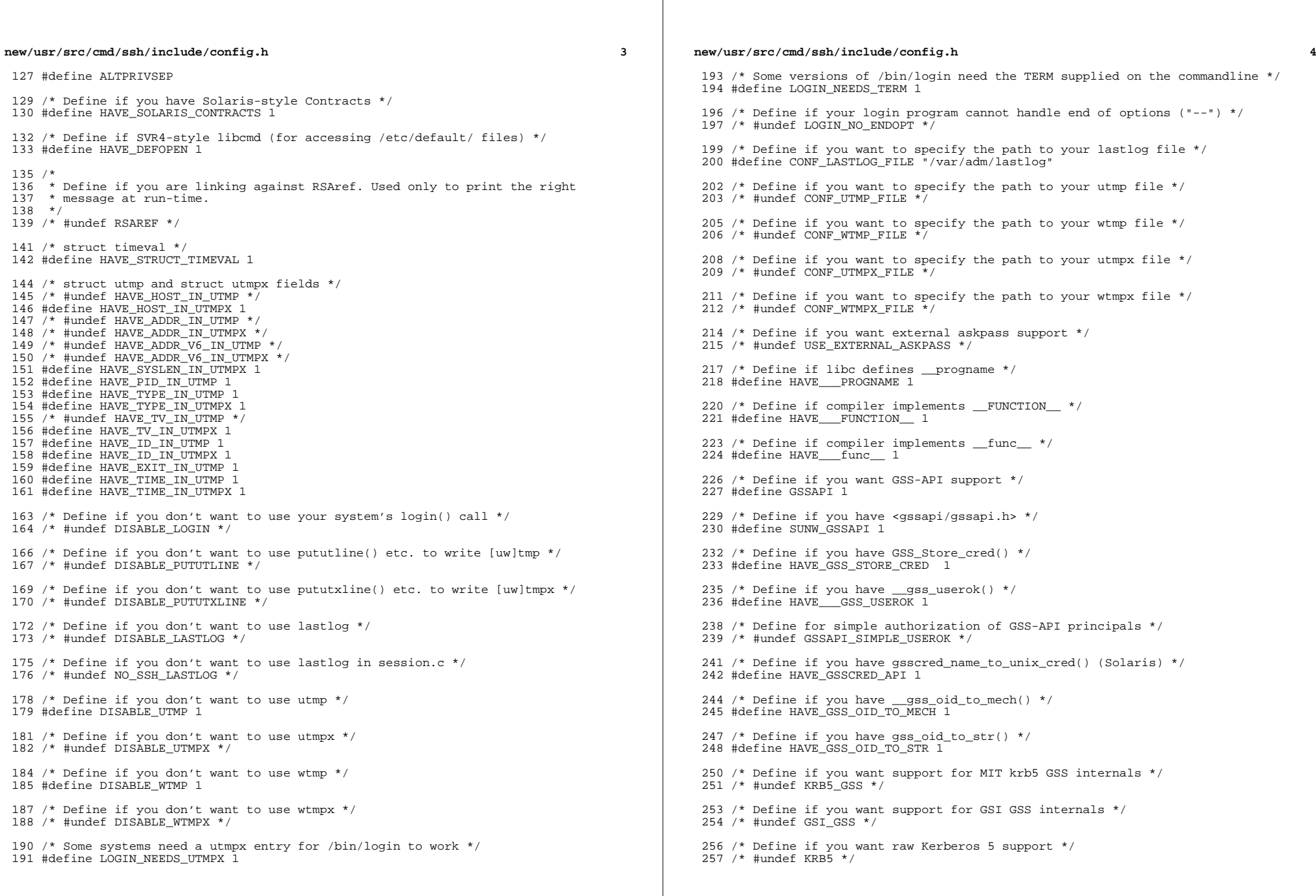

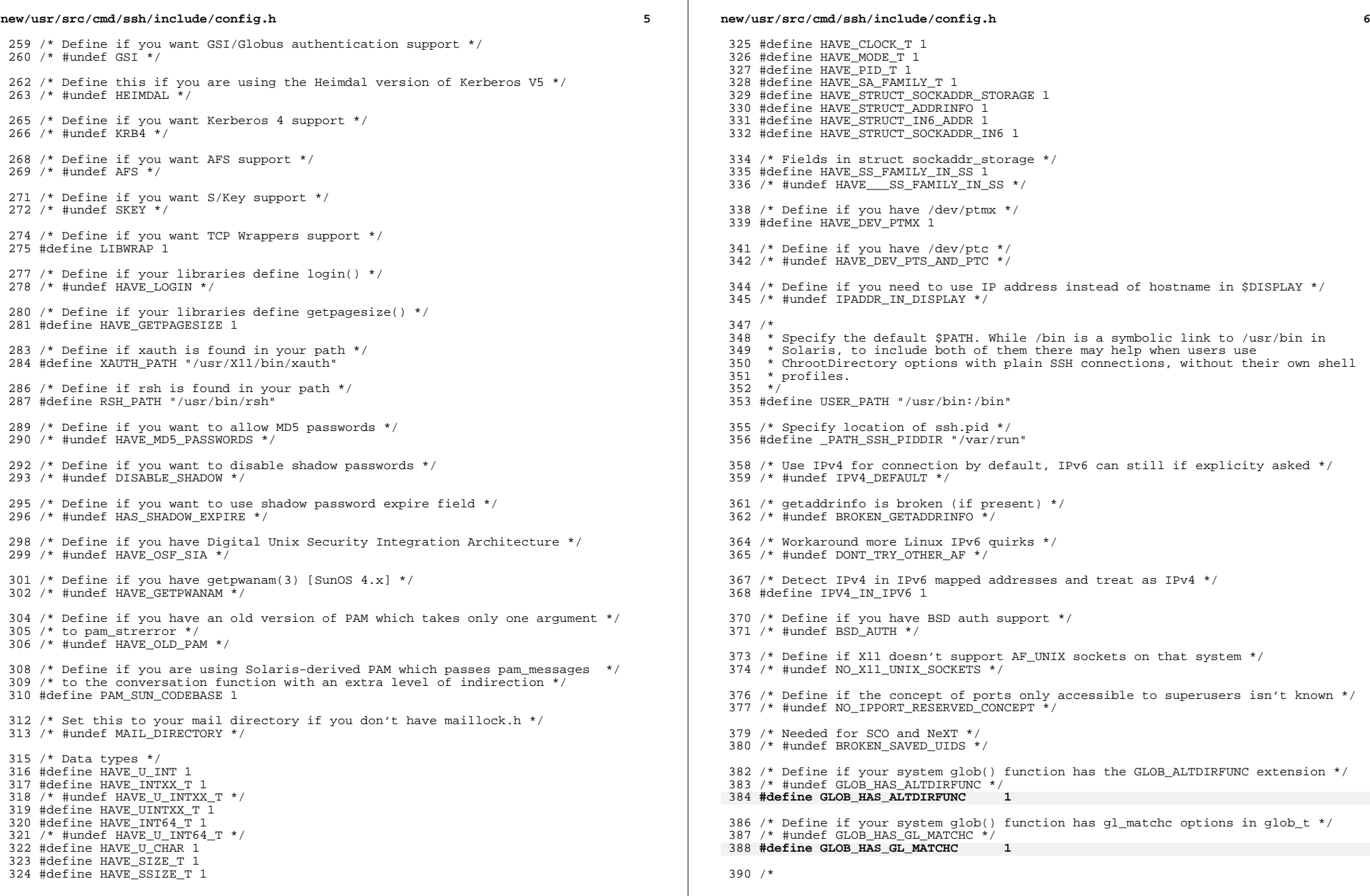

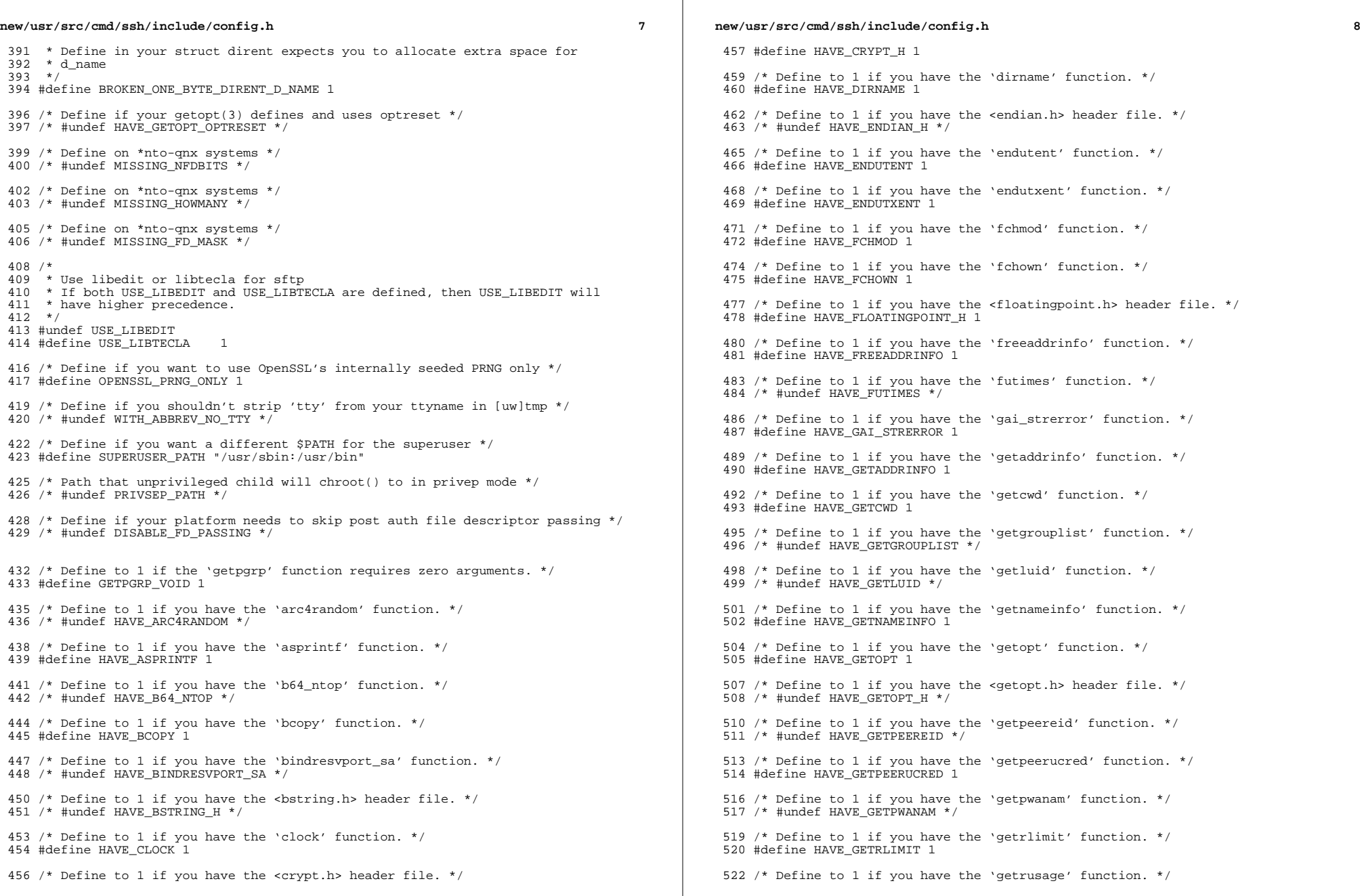

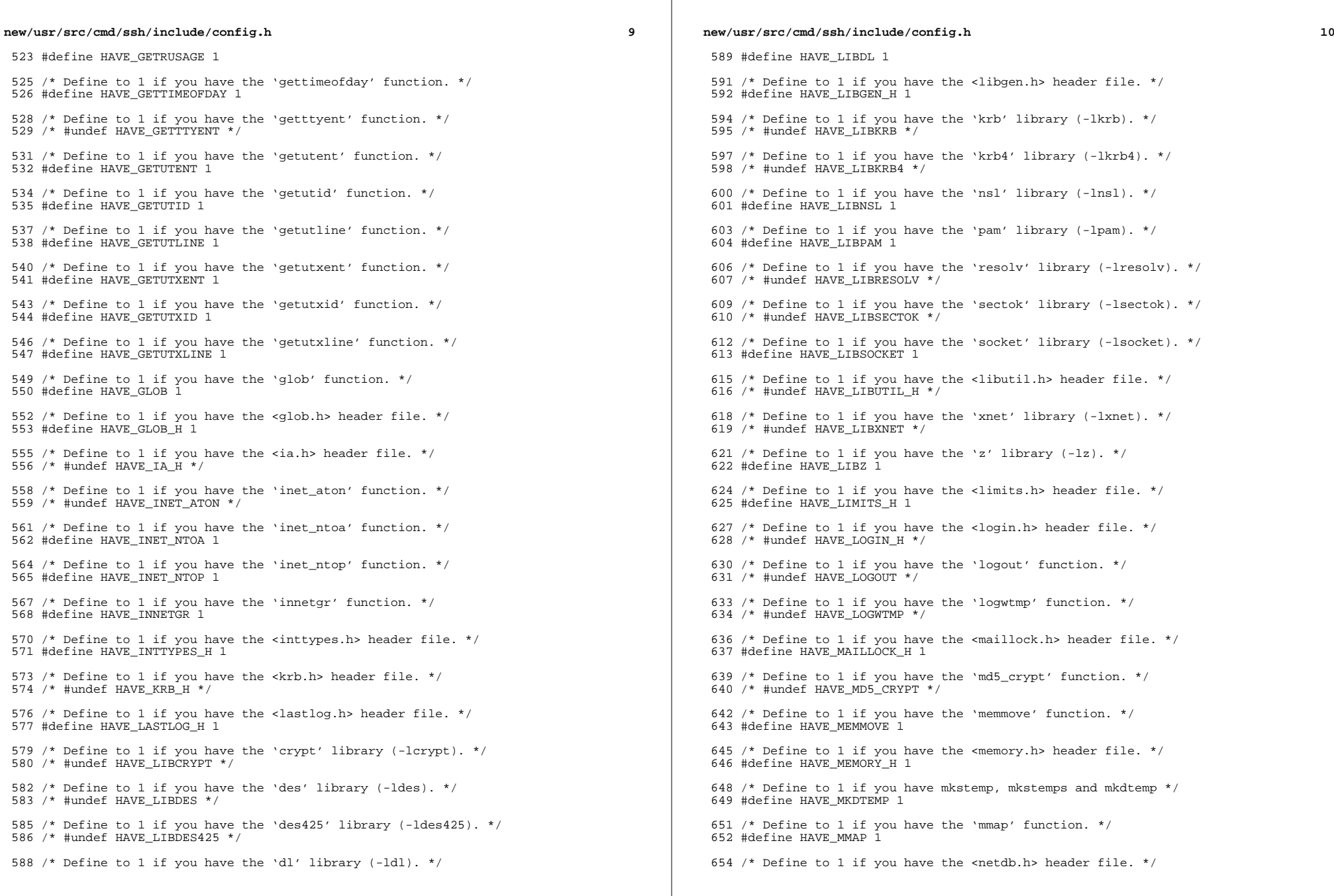

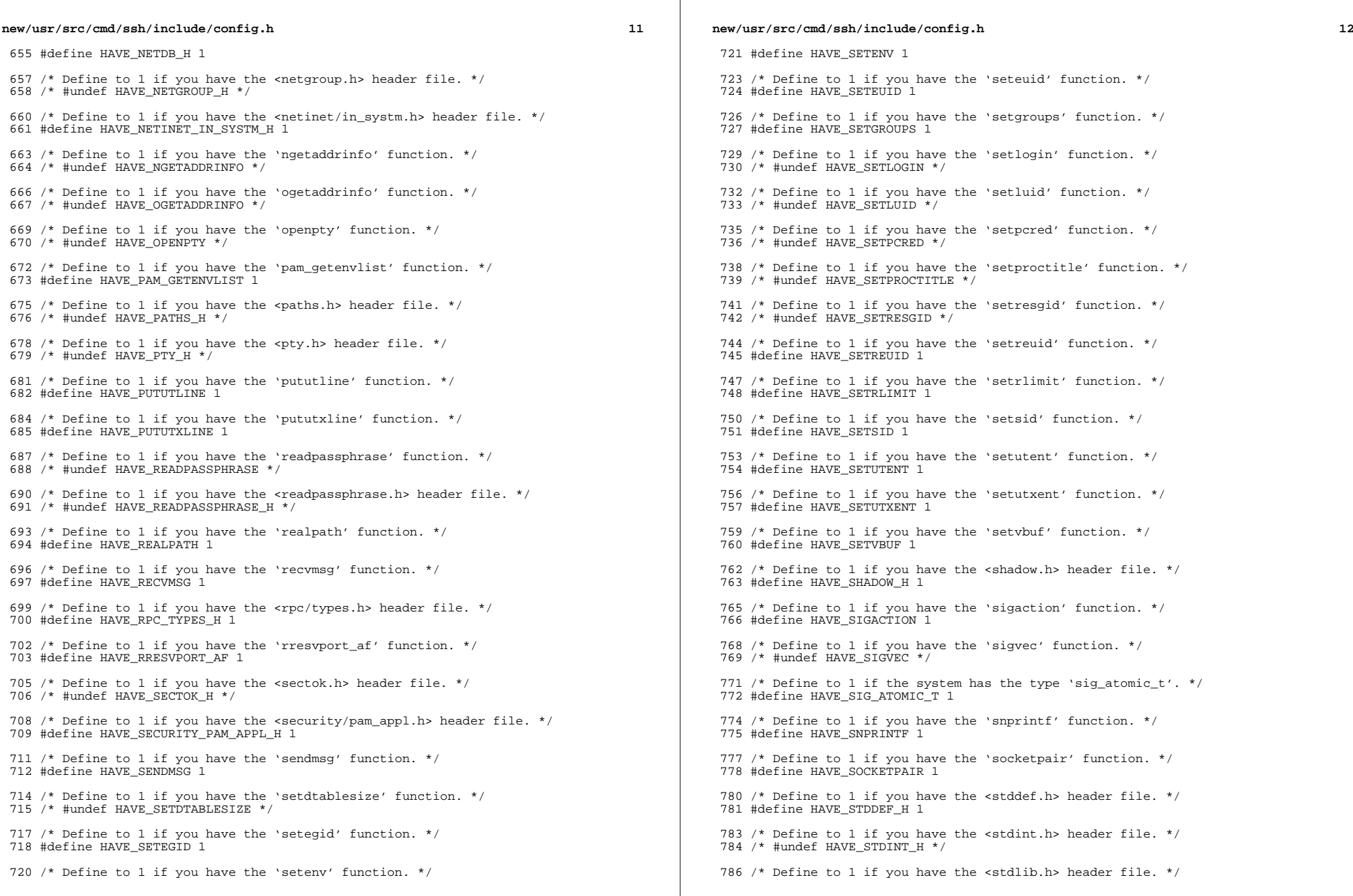

 $\mathbb{R}^n$ 

 $\mathbb{R}^2$ 

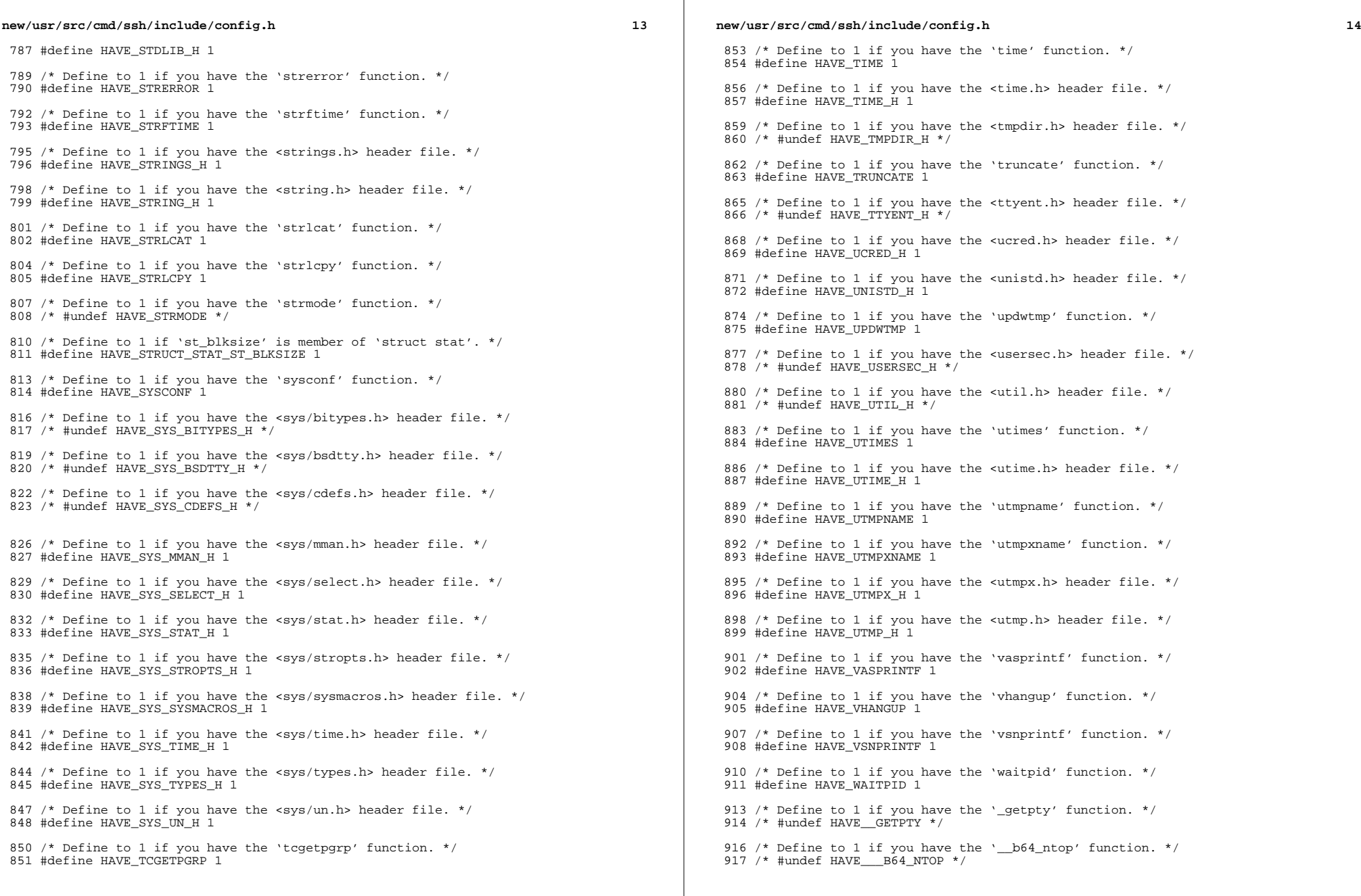

 $\mathbb{R}^2$ 

## **new/usr/src/cmd/ssh/include/config.h**

**h** 15

919 /\* Define to the address where bug reports for this package should be sent. \*/ #define PACKAGE\_BUGREPORT ""

 /\* Define to the full name of this package. \*/ 923 #define PACKAGE NAME ""

 /\* Define to the full name and version of this package. \*/ #define PACKAGE\_STRING ""

 /\* Define to the one symbol short name of this package. \*/ 929 #define PACKAGE TARNAME ""

 /\* Define to the version of this package. \*/ #define PACKAGE\_VERSION ""

 /\* The size of a 'char', as computed by sizeof. \*/ #define SIZEOF\_CHAR 1

 /\* The size of a 'int', as computed by sizeof. \*/ #define SIZEOF\_INT 4

 /\* The size of a 'long int', as computed by sizeof. \*/ #define SIZEOF\_LONG\_INT 4

 /\* The size of a 'long long int', as computed by sizeof. \*/ #define SIZEOF\_LONG\_LONG\_INT 8

 /\* The size of a 'short int', as computed by sizeof. \*/ #define SIZEOF\_SHORT\_INT 2

 /\* Define to 1 if you have the ANSI C header files. \*/ 950 #define STDC HEADERS 1

 /\* \* Define to 1 if your processor stores words with the most significant byte \* first (like Motorola and SPARC, unlike Intel and VAX). 955  $*/$ 

#define WORDS\_BIGENDIAN 1

 /\* Number of bits in a file offset, on hosts where this is settable. \*/ 959 #define FILE OFFSET BITS 64

 /\* Define for large files, on AIX-style hosts. \*/ 962 /\* #undef LARGE FILES \*/

 /\* <sup>965</sup> \* Define as '\_\_inline' if that's what the C compiler calls it, or to nothing if \* it is not supported.  $967 *$ /

/\* #undef inline \*/

970 /\* type to use in place of socklen t if not defined \*/ /\* #undef socklen\_t \*/

 /\* Define for BSM auditing (Solaris) support \*/ #define HAVE\_BSM 1

 /\* Define if compiling in ON \*/ #define SUNW\_SSH 1

/\* \*\*\*\*\*\*\*\*\*\*\*\*\*\*\*\*\*\*\* Shouldn't need to edit below this line \*\*\*\*\*\*\*\*\*\*\*\*\*\* \*/

 #ifdef \_\_cplusplus }

**\_\_\_\_\_\_unchanged\_portion\_omitted\_**

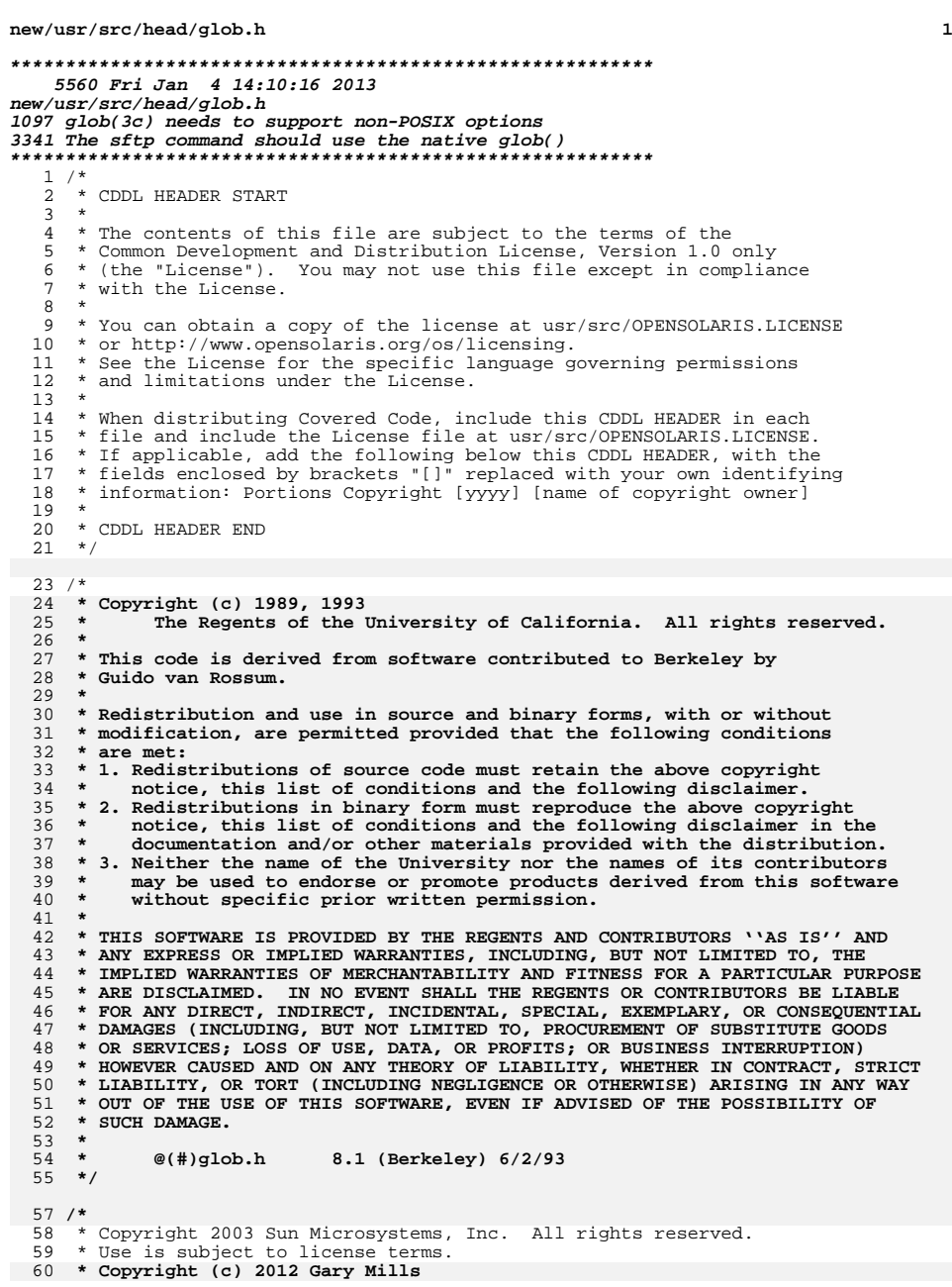

**new/usr/src/head/glob.h <sup>2</sup>** \*/ /\* \* Copyright 1985, 1992 by Mortice Kern Systems Inc. All rights reserved. \*/ #ifndef \_GLOB\_H #define \_GLOB\_H #pragma ident "%Z%%M% %I% %E% SMI" #include <sys/feature\_tests.h> #include <sys/types.h> **#include <sys/stat.h> #include <dirent.h>** #ifdef \_\_cplusplus extern  $"C"$  #endif **struct stat;** typedef struct glob\_t { **/\* Members required by POSIX \*/ size\_t gl\_pathc;** <br>*size\_t* **gl\_pathc;** <br>*/\** **Count of paths matched by pattern /\* Count of paths matched by pattern** 44 size\_t gl\_pathc;  $\frac{1}{2}$  /\* Count of paths matched by pattern \*/<br>84 char \*\*ql pathv; /\* List of matched pathnames \*/ 84 char  $\frac{3-2}{3}$  char  $\frac{1}{3}$  pathv; /\* List of matched pathnames \*/<br>85 size\_t gl\_offs; /\* # of slots reserved in gl\_pa  $/*$  # of slots reserved in gl\_pathv \*/ **/\* Non-POSIX extensions, from Openbsd \*/** int gl\_matchc;  $\qquad$ /\* Count of paths matching pattern. \*/<br>int gl\_flags;  $\qquad$ /\* Copy of flags parameter to glob. \*/ **int gl\_flags; /\* Copy of flags parameter to glob. \*/ /\* Members only accessed when Non-POSIX flags are specified. \*/ struct stat \*\*gl\_statv; /\* Stat entries corresponding to gl\_pathv \*/**  $\frac{91}{92}$  /\*  **\* Alternate filesystem access methods for glob; replacement \* versions of closedir(3), readdir(3), opendir(3), stat(2) \* and lstat(2). \*/ void (\*gl\_closedir)(void \*); struct dirent \*(\*gl\_readdir)(void \*); void \*(\*gl\_opendir)(const char \*); int (\*gl\_lstat)(const char \*, struct stat \*); int (\*gl\_stat)(const char \*, struct stat \*);** /\* following are internal to the implementation \*/<br>char \*\*gl\_pathp; /\* gl\_pathv + gl\_offs \*/ 48 char \*\*gl\_pathp; /\* gl\_pathv + gl\_offs \*/<br>
49 int gl\_pathn; /\* # of elements allocated \*/<br>
101 } glob\_t; 103 /\*<br>104 **\* POSIX "flags" argument to glob function.**<br>53 \* "flags" argument to glob function.<br>105 \*/ 106 #define GLOB\_ERR 0x0001 /\* Don't continue on directory error \*/<br>107 #define GLOB\_MARK 0x0002 /\* Mark directories with trailing / \*/ 107 #define GLOB\_MARK 0x0002 /\* Mark directories with trailing / \*/<br>108 #define GLOB\_NOSORT 0x0004 /\* Don't sort pathnames \*/ #define GLOB\_NOSORT 0x0004 /\* Don't sort pathnames \*/ 109 #define GLOB\_NOCHECK  $0 \times 0008$  /\* Return unquoted arg if no match \*/<br>110 #define GLOB DOOFFS 0x0010 /\* Ignore gl offs unless set \*/ 110 #define GLOB\_DOOFFS  $0x0010$  /\* Ignore gl\_offs unless set \*/<br>111 #define GLOB APPEND  $0x0020$  /\* Append to previous qlob t \*/ 111 #define GLOB\_APPEND 0x0020 /\* Append to previous glob\_t \*/<br>112 #define GLOB NOESCAPE 0x0040 /\* Backslashes do not quote M-cl  $1*$  Backslashes do not quote M-chars \*/

/\*

 **\* Non-POSIX "flags" argument to glob function, from Openbsd. \*/**

117 #d 0x0080 /\* Expand braces ala csh. \*/ 118 #define GLOB\_MAGCHAR 0x0100 /\* Pattern had globbing characters. \*/ 119 #define GLOB NOMAGIC  $0 \times 0200$  /\* GLOB NOCHECK without magic chars (csh). \*/ **new/usr/src/head/glob.hh** 3

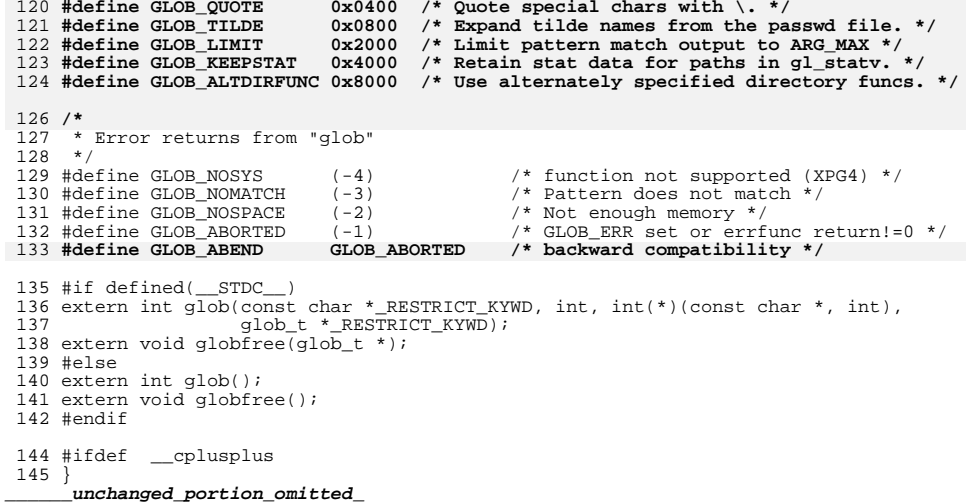

**new/usr/src/lib/libc/port/regex/glob.c <sup>1</sup> \*\*\*\*\*\*\*\*\*\*\*\*\*\*\*\*\*\*\*\*\*\*\*\*\*\*\*\*\*\*\*\*\*\*\*\*\*\*\*\*\*\*\*\*\*\*\*\*\*\*\*\*\*\*\*\*\*\* 30164 Fri Jan 4 14:10:16 2013 new/usr/src/lib/libc/port/regex/glob.c 1097 glob(3c) needs to support non-POSIX options 3341 The sftp command should use the native glob() \*\*\*\*\*\*\*\*\*\*\*\*\*\*\*\*\*\*\*\*\*\*\*\*\*\*\*\*\*\*\*\*\*\*\*\*\*\*\*\*\*\*\*\*\*\*\*\*\*\*\*\*\*\*\*\*\*\*** /\* \* CDDL HEADER START \* \* The contents of this file are subject to the terms of the 5 \* Common Development and Distribution License (the "License").<br>6 \* You may not use this file except in compliance with the Licen 6  $*$  You may not use this file except in compliance with the License.<br>7  $*$  \* <sup>8</sup> \* You can obtain a copy of the license at usr/src/OPENSOLARIS.LICENSE \* or http://www.opensolaris.org/os/licensing. \* See the License for the specific language governing permissions 11  $*$  and limitations under the License.<br>12  $*$  \* <sup>13</sup> \* When distributing Covered Code, include this CDDL HEADER in each \* file and include the License file at usr/src/OPENSOLARIS.LICENSE. \* If applicable, add the following below this CDDL HEADER, with the \* fields enclosed by brackets "[]" replaced with your own identifying 17 \* information: Portions Copyright [yyyy] [name of copyright owner] 18 \* \* <sup>19</sup> \* CDDL HEADER END \*/  $22 / *$  **\* Copyright (c) 2012 Gary Mills** \* Copyright 2008 Sun Microsystems, Inc. All rights reserved. \* Use is subject to license terms. $26/$  **/\* \$OpenBSD: glob.c,v 1.39 2012/01/20 07:09:42 tedu Exp \$ \*/**  $27 /$  **\* Copyright (c) 1989, 1993 \* The Regents of the University of California. All rights reserved.** \* This code is MKS code ported to Solaris originally with minimum \* modifications so that upgrades from MKS would readily integrate. \* The MKS basis for this modification was: \* 31 **\* This code is derived from software contributed to Berkeley by \* Guido van Rossum.** \* \$Id: glob.c 1.31 1994/04/07 22:50:43 mark \* 34 **\* Redistribution and use in source and binary forms, with or without \* modification, are permitted provided that the following conditions \* are met: \* 1. Redistributions of source code must retain the above copyright \* notice, this list of conditions and the following disclaimer. \* 2. Redistributions in binary form must reproduce the above copyright \* notice, this list of conditions and the following disclaimer in the \* documentation and/or other materials provided with the distribution. \* 3. Neither the name of the University nor the names of its contributors \* may be used to endorse or promote products derived from this software \* without specific prior written permission. \* \* THIS SOFTWARE IS PROVIDED BY THE REGENTS AND CONTRIBUTORS ''AS IS'' AND \* ANY EXPRESS OR IMPLIED WARRANTIES, INCLUDING, BUT NOT LIMITED TO, THE \* IMPLIED WARRANTIES OF MERCHANTABILITY AND FITNESS FOR A PARTICULAR PURPOSE \* ARE DISCLAIMED. IN NO EVENT SHALL THE REGENTS OR CONTRIBUTORS BE LIABLE \* FOR ANY DIRECT, INDIRECT, INCIDENTAL, SPECIAL, EXEMPLARY, OR CONSEQUENTIAL \* DAMAGES (INCLUDING, BUT NOT LIMITED TO, PROCUREMENT OF SUBSTITUTE GOODS \* OR SERVICES; LOSS OF USE, DATA, OR PROFITS; OR BUSINESS INTERRUPTION) \* HOWEVER CAUSED AND ON ANY THEORY OF LIABILITY, WHETHER IN CONTRACT, STRICT \* LIABILITY, OR TORT (INCLUDING NEGLIGENCE OR OTHERWISE) ARISING IN ANY WAYnew/usr/src/lib/libc/port/regex/glob.c <sup>2</sup> \* OUT OF THE USE OF THIS SOFTWARE, EVEN IF ADVISED OF THE POSSIBILITY OF \* SUCH DAMAGE.** \* Additional modifications have been made to this code to make it \* 64-bit clean. \*/ /\*  **\* glob(3) -- a superset of the one defined in POSIX 1003.2.** \* glob, globfree -- POSIX.2 compatible file name expansion routines. \* 62 **\* The [!...] convention to negate a range is supported (SysV, Posix, ksh).** \* Copyright 1985, 1991 by Mortice Kern Systems Inc. All rights reserved. \* 64 **\* Optional extra services, controlled by flags not defined by POSIX: \* \* GLOB\_QUOTE: \* Escaping convention: \ inhibits any special meaning the following \* character might have (except \ at end of string is retained). \* GLOB\_MAGCHAR: \* Set in gl\_flags if pattern contained a globbing character. \* GLOB\_NOMAGIC: \* Same as GLOB\_NOCHECK, but it will only append pattern if it did \* not contain any magic characters. [Used in csh style globbing] \* GLOB\_ALTDIRFUNC: \* Use alternately specified directory access functions. \* GLOB\_TILDE: \* expand ~user/foo to the /home/dir/of/user/foo \* GLOB\_BRACE: \* expand {1,2}{a,b} to 1a 1b 2a 2b \* gl\_matchc: \* Number of matches in the current invocation of glob.** \* Written by Eric Gisin. $82 *$  **#include <sys/param.h> #include <sys/stat.h>** #pragma ident "%Z%%M% %I% %E% SMI" **#include <ctype.h> #include <dirent.h> #include <errno.h> #include <glob.h> #include <limits.h> #include <pwd.h>** #pragma weak \_glob = glob #pragma weak \_globfree = globfree #include "lint.h" #include <stdio.h> #include <unistd.h> #include <limits.h> #include <stdlib.h> #include <string.h> **#include <unistd.h> #include <wchar.h>** #include <dirent.h> #include <sys/stat.h> #include <glob.h> #include <errno.h> #include <fnmatch.h> **#define DOLLAR '\$' #define DOT '.'** 101 #define EOS **#define EOS '\0' #define LBRACKET '[' #define NOT '!'**

 **<sup>3</sup>** 104 **#define QUESTION '?'** 105 **#define QUOTE '\\'** 106 **#define RANGE '-'** 107 **#define RBRACKET ']'** 108 **#define SEP '/'** 109 **#define STAR '\*'** 110 #define TILDE **#define TILDE '~'** 111 **#define UNDERSCORE '\_'** 112 **#define LBRACE '{'** 113 **#define RBRACE '}'** 114 **#define SLASH '/'** 115 **#define COMMA ','** 116 #define COLON **#define COLON ':'** 63 $0x80$  /\* stat generated paths \*/ 118 **#define M\_QUOTE 0x800000** 119 **#define M\_PROTECT 0x400000** 65 #define INITIAL 8 /\* initial pathy allocation \*/<br>/\* Null char \*\* \*/ 66 #define NULLCPP ((char \*\*)0) /\* Null char \*\* \*/ 67 #define NAME\_MAX  $1024$  /\* something large \*/ 121 **typedef struct Char\_s {** 122 **wchar\_t wc;** 123 **uint\_t at;** 124 **} Char;** 69 static int  $q\text{lobit}(size_t, const \text{ char } ^\star, glob_t ^\star, int,$ 70int  $(*)$  (const char  $\overline{*}$ , int), char  $**$ ); 71 static int  $pstromp(const void * , const void *),$ 72 static int  $append(glob_t *$ , const char \*); 126 #define M ALL **#define M\_ALL '\*' /\* Plus M\_QUOTE \*/** 127 #define M END **#define M\_END ']' /\* Plus M\_QUOTE \*/** 128 #define M NOT **#define M\_NOT '!' /\* Plus M\_QUOTE \*/** 129 #define M ONE  $\frac{127}{124}$  /\* Plus M\_QUOTE \*/<br> $\frac{127}{124}$  /\* Plus M\_QUOTE \*/ 130 #define M RNG  $\frac{1}{2}$  /\* Plus M\_QUOTE \*/<br>  $\frac{1}{2}$  /\* Plus M\_QUOTE \*/ 131 #define M SET **#define M\_SET '[' /\* Plus M\_QUOTE \*/** 132 #define M CLASS **#define M\_CLASS ':' /\* Plus M\_QUOTE \*/** 133 #define ismeta(c) **#define ismeta(c) (((c).at&M\_QUOTE) != 0)** 135 **#define GLOB\_LIMIT\_MALLOC <sup>65536</sup>** 136 **#define GLOB\_LIMIT\_STAT <sup>2048</sup>** 137 **#define GLOB\_LIMIT\_READDIR <sup>16384</sup>** 139 **/\* Limit of recursion during matching attempts. \*/** 140 **#define GLOB\_LIMIT\_RECUR <sup>64</sup>** 142 **struct glob\_lim {** 143 **size\_t glim\_malloc;** 144 **size\_t glim\_stat;** 145 **size\_t glim\_readdir;** 146 **};** 148 **struct glob\_path\_stat {** 149char **\***gps\_path; **\***gps\_path; **\***gps\_path; **\***gps\_stat: 150 **struct stat \*gps\_stat;** 151 **};** 153 static int **static int compare(const void \*, const void \*);** 154 static int compare\_gps(const void \*, const void \*); 155 static int **static int g\_Ctoc(const Char \*, char \*, uint\_t);** 156 static int **g** lstat(Char \*, struct stat \*, glob t \*); 157 static DTR **static DIR \*g\_opendir(Char \*, glob\_t \*);** 158 static Char **static Char \*g\_strchr(const Char \*, wchar\_t);** 159 static int **static int g\_stat(Char \*, struct stat \*, glob\_t \*);** 160 static int **static int glob0(const Char \*, glob\_t \*, struct glob\_lim \*,** 161**int (\*)(const char \*, int));**

**new/usr/src/lib/libc/port/regex/glob.c<sup>4</sup>**

```
162 static int
                       static int glob1(Char *, Char *, glob_t *, struct glob_lim *,
163 int (*)(const char *, int));
164 static int
                       static int glob2(Char *, Char *, Char *, Char *, Char *, Char *,
165 glob_t *, struct glob_lim *,
166int (\cdot)(const char *, int));167 static int
                       static int glob3(Char *, Char *, Char *, Char *, Char *,
168 Char *, Char *, glob_t *, struct glob_lim *,
169 int (*)(const char *, int));
170 static int
170 static int globextend(const Char *, glob<sub>t</sub> *, struct glob<sub></sub><sub>lim</sub> *, 171 struct stat *):
                        struct stat *):
 172 static
173 const Char
                      const Char *globtilde(const Char *, Char *, size_t, glob_t *);
174 static int
174 static int globexpl(const Char *, glob_t *, struct glob_lim *, 175175 int (*)(const char *, int));
 static int globexp2(const Char *, const Char *, glob_t *,
176 static int
177 struct glob lim *, int (*)(const char *, int));
178 static int
                       static int match(Char *, Char *, Char *, int);
 179 #ifdef DEBUG
180 static void
                       static void qprintf(const char *, Char *);
 181 #endif
 183 int
 184 glob(const char *pattern, int flags, int (*errfunc)(const char *, int),
185 glob_t *pglob)186 {
187 const char *patnext;
188 size_t n;
189 wchar_t c;
190 Char *bufnext, *bufend, patbuf[MAXPATHLEN];
191struct glob \lim_{n \to \infty} limit = { 0, 0, 0 };
193 if (strnlen(pattern, PATH_MAX) == PATH_MAX)
194 return (GLOB_NOMATCH);
196 patnext = pattern;
197 if (!(flags & GLOB_APPEND)) {
198 pglob->gl_pathc = 0;
199 pglob->gl_pathv = NULL;
200 if ((flags & GLOB_KEEPSTAT) != 0)
201 pglob->gl_statv = NULL;
202 if (!(flags & GLOB_DOOFFS))
203 pglob->gl_offs = 0;
204 }
205 pglob->gl_flags = flags & ~GLOB_MAGCHAR;
206 pglob->gl_matchc = 0;
208 if (pglob->gl_offs < 0 || pglob->gl_pathc < 0 ||
209 pglob->gl_offs >= INT_MAX || pglob->gl_pathc >= INT_MAX ||210 pglob->gl_pathc >= INT_MAX - pglob->gl_offs - 1)211 return (GLOB_NOSPACE);
213 bufnext = patbuf;
214 bufend = bufnext + MAXPATHLEN - 1;
215 if (flags & GLOB_NOESCAPE) {
216 while (bufnext < bufend) {
217if ((n = mbtowc(<math>\&c, patnext, PATH_MAX)) > 0) {
218 patnext += n;
219 bufnext->at = 0;
220 (bufnext++)->wc = c;
221 } else if (n == 0) {
222 break;
223 } else {
224 return (GLOB_NOMATCH);
225 }
226 }
 } else {227
```
 **<sup>5</sup>**  $228$  **/\* Protect the quoted characters. \*/** 229 **while (bufnext < bufend) {** 230if  $((n = mbtowc( $\&c, \text{patnext}, \text{PATH\_MAX})) > 0)$  {$ 231 **patnext += n;** 232 **if (c == QUOTE) {** 233 **n = mbtowc(&c, patnext, PATH\_MAX);** 234 **if (n < 0)** 235 **return (GLOB\_NOMATCH);** 236 **if (n > 0)** 237 **patnext += n;** 238 $if (n == 0)$ <br> $c = 0$ 239**c** = QUOTE;<br> **bufnext->at = M\_PROTECT;**<br> **bufnext->at = M\_PROTECT;**  $240$ 241 **(bufnext++)->wc = c;** 242 **} else {** 243 **bufnext->at = 0;** 244 **(bufnext++)->wc = c;** 245 **} } else if (n == 0) {** 246247 **break;** 248 **} else {** 249**return (GLOB\_NOMATCH);** 250 **}** 251 **}** 252 **}** 253 **bufnext->at = 0;** 254 **bufnext->wc = EOS;** 256 **if (flags & GLOB\_BRACE)** 257 **return (globexp1(patbuf, pglob, &limit, errfunc));** 258 **else** 259 **return (glob0(patbuf, pglob, &limit, errfunc));** 260 **}** <sup>262</sup> /\* <sup>263</sup> **\* Expand recursively a glob {} pattern. When there is no more expansion**264 **\* invoke the standard globbing routine to glob the rest of the magic**265 **\* characters** 75 \* Free all space consumed by glob.<sup>266</sup> \*/ 267 **static int** 268 **globexp1(const Char \*pattern, glob\_t \*pglob, struct glob\_lim \*limitp,** 269 **int (\*errfunc)(const char \*, int))**77 void 78 globfree(glob\_t \*gp) <sup>270</sup> { 271 **const Char\* ptr = pattern;** 80 size\_t i; 273 **/\* Protect a single {}, for find(1), like csh \*/**  $274$  **if (pattern[0].wc == LBRACE && pattern[1].wc == RBRACE &&** 275 **pattern[2].wc == EOS) return (glob0(pattern, pglob, limitp, errfunc));** 27682 $if (gp->gl\_pathv == 0)$ 83 return; 278 **if ((ptr = (const Char \*) g\_strchr(ptr, LBRACE)) != NULL)** 279 **return (globexp2(ptr, pattern, pglob, limitp, errfunc));** 85for  $(i = gp - 9l\_offs; i < gp - 9l\_offs + gp - 9l\_pathc; ++i)$ 86 free(gp->gl\_pathv[i]); 87 $free((void *)qp\rightarrow ql pathv);$ 281 **return (glob0(pattern, pglob, limitp, errfunc));** 89 $gp$ ->gl\_pathc =  $0;$ 90 $gp$ ->gl\_pathv =  $NULLCPP;$ <sup>282</sup> }

**new/usr/src/lib/libc/port/regex/glob.c**

```
285 /*
286 * Recursive brace globbing helper. Tries to expand a single brace.287 * If it succeeds then it invokes globexp1 with the new pattern.
288 * If it fails then it tries to glob the rest of the pattern and returns.94 * Do filename expansion.289 */
290 static int
291 globexp2(const Char *ptr, const Char *pattern, glob_t *pglob,
292 struct glob_lim *limitp, int (*errfunc)(const char *, int))96 int
 97 glob(const char *pattern, int flags,
98 int (*errfn)(const char *, int), glob_t *gp)
293 {
294 int i, rv;
 Char *lm, *ls;
295296 const Char *pe, *pm, *pl;
 Char patbuf[MAXPATHLEN];
297100 int rv;
101size t i;
102 size_t ipathc;
103 char *path;
299 /* copy part up to the brace */
300for (\text{lm} = \text{pathuf}, \text{pm} = \text{pattern}; \text{pm} != \text{ptr}; *lm++ = *pm++)301 ;
 lm->at = 0;
302303 lm->wc = EOS;
304 ls = lm;
105if ((flags & GLOB_DOOFFS) == 0)106gp \rightarrow g1 \text{ of } \overline{fs} = 0;306 /* Find the balanced brace */
307 for (i = 0, pe = ++ptr; pe->wc != EOS; pe++)
308 if (pe->wc == LBRACKET) {
309 /* Ignore everything between [] */
310for (pm = pe++; pe->wc != RBRACKET &&<br>311 pe->wc != EOS: pe++)
                             311 pe->wc != EOS; pe++)312 ;
 if (pe->wc == EOS) {
313314 /*
315 * We could not find a matching RBRACKET.316 * Ignore and just look for RBRACE317 */
 pe = pm;
318319 }
 } else if (pe->wc == LBRACE) {
320321 i++;
 } else if (pe->wc == RBRACE) {
322323 if (i == 0)
324 break;
325 i--;
326 }
 if (!(flags & GLOB_APPEND)) {
108109gp->gl_pathc = 0;
110gp->gl_pathn = gp->gl_offs + INITIAL;
111g_p \rightarrow g_{\pm} pathv = (char **)malloc(sizeof (char *) * qp->ql pathn);
328 /* Non matching braces; just glob the pattern */
329 if (i != 0 || pe->wc == EOS)
330 return (glob0(patbuf, pglob, limitp, errfunc));
113if (gp->g1\_pathv == NULLCPP)114 return (GLOB_NOSPACE);
115gp->gl_pathp = gp->gl_pathv + gp->gl_offs;
```
**new/usr/src/lib/libc/port/regex/glob.c <sup>7</sup>** 332for  $(i = 0, pl = pm = ptr; pm \leq pe; pm++)$  { 333 **switch (pm->wc) {** 334 **case LBRACKET:** 335 **/\* Ignore everything between [] \*/** 336 $\text{for } (\text{pl} = \text{pm} + \text{; pm} - \text{wc} \text{ } != \text{ RBRACKET} \text{ } \& \text{pm} - \text{wc} \text{ } != \text{ EOS};$ <br>337 337 **pm++)** $\cdot$ 338 **; if (pm->wc == EOS) {** 339340 **/\*** 341 **\* We could not find a matching RBRACKET.**342 **\* Ignore and just look for RBRACE**343 **\*/** $pm = pl;$ 344 **pm = pl;** for (i = 0; i < gp->gl\_offs; ++i) 117118118  $gp \rightarrow g1\_pathv[i] = NULL;$ <br>345  $345$  } 346 **break;** 348 **case LBRACE:** 349 **i++;** 3500<br> **if** ((path = malloc(strlen(pattern)+1)) == NULL)<br>
2 121122 return (GLOB\_NOSPACE); 352 **case RBRACE:** 353 **if (i) {** 354 **i--;** 355 **break;** 356 **}** 357 **/\* FALLTHROUGH \*/** 358 **case COMMA:** 359 $if (i & & pm->wc == COMMA)$ <br>  $break:$ 360 **break;** 361 **else {** 362 **/\* Append the current string \*/** 363for  $(\ln = 1s; (p1 < pm); *lm++ = *pl++)$ <br>; 364**;**<br> *ipathc = gp->gl\_pathc;*<br> *i* 124125 rv = globit(0, pattern, gp, flags, errfn, &path); 127 $if$  ( $rv == GLOB$  ABORTED) { 366 $\frac{6}{7}$ 367 **\* Append the rest of the pattern after the**368 **\* closing brace** 129 \* User's error function returned non-zero, or GLOB\_ERR was 130 \* set, and we encountered a directory we couldn't search.369  $*$ / **for (pl = pe + 1;** 370371 **(\*lm++ = \*pl++).wc != EOS; /\* \*/)**372 **;** 374 **/\* Expand the current pattern \*/** 375 **rv = globexp1(patbuf, pglob, limitp, errfunc);** 376 **if (rv && rv != GLOB\_NOMATCH)** 377 **return (rv);** 379 **/\* move after the comma, to the next string \*/** 380 **pl = pm + 1;** 132 free(path); 133 return (GLOB\_ABORTED); <sup>381</sup> } 382 **break;** 384 **default:** 385**break;**<br>
6
i = gp->gl\_pathc - ipathc; 136

**new/usr/src/lib/libc/port/regex/glob.c <sup>8</sup>** 137if (i >=  $1 \&&\text{if } (f \text{lags } & \text{GLOB_NOSORT}))$ 138138  $qsort((char *)(gp - pqI_pathp + ipathc), i, sizeof (char *),$ <br>139 139 *pstrcmp*);<br>386 } 386 } 387 **}** 388 **return (0);** 389 **}** 393 **/\*** 394 **\* expand tilde from the passwd file.**395 **\*/** 396 **static const Char \*** 397 **globtilde(const Char \*pattern, Char \*patbuf, size\_t patbuf\_len, glob\_t \*pglob)** 398 **{** 399 **struct passwd \*pwd;** 400 **char \*h;** 401 **const Char \*p;** 402 **Char \*b, \*eb, \*q;** 403size t n; 404 **wchar\_t c;** 406 **if (pattern->wc != TILDE || !(pglob->gl\_flags & GLOB\_TILDE))** 407 **return (pattern);** 409 **/\* Copy up to the end of the string or / \*/** 410 **eb = &patbuf[patbuf\_len - 1];** 411**for (p = pattern + 1, q = patbuf;**<br> $q = 412$  **d**  $q = 60$   $\& q = 2$  **p**  $\& q = 2$  **p**  $\& q = 2$  $q$  < eb && p->wc != EOS && p->wc != SLASH;  $*q++$  =  $*p++$ ) 413 **;** 415 **q->at = 0;** 416 **q->wc = EOS;** 418 **/\* What to do if patbuf is full? \*/** 420**if** ( $path$ [0].wc == EOS) { 421 **/\*** 422 **\* handle a plain ~ or ~/ by expanding \$HOME**423 **\* first and then trying the password file**424 **\*/ if (issetugid() != 0 || (h = getenv("HOME")) == NULL) {** 425426 **if ((pwd = getpwuid(getuid())) == NULL)** 427 **return (pattern);** 141if (i ==  $0$ ) 142 if (flags & GLOB\_NOCHECK) 143143 (void) append(gp, pattern);<br>428 else <sup>428</sup> else 429 $h = pwd - pwd$  dir; 145145  $rv = GLOB_NOMATCH$ ; <sup>430</sup> } **} else {** 431432 **/\*** 433 **\* Expand a ~user**434 **\*/ if ((pwd = getpwnam((char \*)patbuf)) == NULL)** 435436 **return (pattern);** 437 **else** 438 **h = pwd->pw\_dir;** 439 **}** 147 $gp$ ->gl\_pathp[gp->gl\_pathc] = NULL; 148 free(path); 441 **/\* Copy the home directory \*/** 442for  $(b = pathuf; b < eb & *h != EOS; b++)$ 

**new/usr/src/lib/libc/port/regex/glob.ce** and **9** 443if  $((n = mbtowc(&c, h, PATH_MAX)) > 0)$ 444 **h += n;** 445 **b->at = 0;** 446 **b->wc = c;** 447 **} else {** 448 **break;** 449 **}** 450 **}** 452 **/\* Append the rest of the pattern \*/** 453while  $(b < eb & & (+b++) = *p++)$ .wc != EOS) 454 $h - 3a + 0$ 455 **b->at = 0; b->wc = EOS;** 456458 **return (patbuf);** 150 return (rv); <sup>459</sup> } 461 static int **static int** 462 **g\_charclass(const Char \*\*patternp, Char \*\*bufnextp)** 463 **{** 464 **const Char \*pattern = \*patternp + 1;** 465 **Char \*bufnext = \*bufnextp;** 466 **const Char \*colon;** 467 **char cbuf[MB\_LEN\_MAX + 32];** 468 **wctype\_t cc;** 469 **size\_t len;** 471 **if ((colon = g\_strchr(pattern, COLON)) == NULL ||** 472 **colon[1].wc != RBRACKET) return (1); /\* not a character class \*/** 473475 **len = (size\_t)(colon - pattern);** 476 $if$  (len + MB\_LEN\_MAX + 1 > sizeof (cbuf)) 477 **return (-1); /\* invalid character class \*/** 478 **{** 479 **wchar\_t w;** 480 **const Char \*s1 = pattern;** 481 **char \*s2 = cbuf;** 482 **size\_t n = len;** 484 **/\* Copy the string. \*/** 485 **while (n > 0) {** 486 $w = (s1++)->wc;$ 487 **/\* Only single byte characters. \*/** 488**if** (wctomb(s2, w) == 1) { 489 **n--;** 490 **s2++;** 491 **} else {** 492 **return (-1); /\* invalid character class \*/** 493 **}** 494 **}** 495 **\*s2 = EOS;** 496 **}** 497 **if ((cc = wctype(cbuf)) == 0)** 498 **return (-1); /\* invalid character class \*/** 499 **bufnext->at = M\_QUOTE;** 500 **(bufnext++)->wc = M\_CLASS;** 501 $b$ ufnext->at =  $0$ ; 502 **(bufnext++)->wc = cc;** 503 **\*bufnextp = bufnext;** 504 **\*patternp += len + 3;** 506 **return (0);** 507 **}**

```
509 /*
510 * The main glob() routine: compiles the pattern (optionally processing
511 * quotes), calls glob1() to do the real pattern matching, and finally
512 * sorts the list (unless unsorted operation is requested). Returns 0
513 * if things went well, nonzero if errors occurred. It is not an error514 * to find no matches.
155 * Recursive routine to match glob pattern, and walk directories.515 */
516 static int
 static int
517 glob0(const Char *pattern, glob_t *pglob, struct glob_lim *limitp,
518 int (*errfunc)(const char *, int))157 \; int int
158 globit(size_t dend, const char *sp, glob_t *gp, int flags,
159 int (*errfn)(const char *, int), char **path)
519 {
520 const Char *qpatnext;
521 int err, oldpathc;
522 wchar_t c;
523 int a;
524 Char *bufnext, patbuf[MAXPATHLEN];
161 size_t n;
162size_t m;<br>ssize t end = 0;
163ssize_t end = 0; /* end of expanded directory */<br>
4 char *pat = (char *)sp; /* pattern component */<br>
char *dp = (*path) + dend;<br>
5
164165166int expand = 0; \frac{1}{2} /* path has pattern */
167 char *cp;
168 struct stat64 sb;
169 DIR *dirp;
170 struct dirent64 *d;
171 int err;
526 qpatnext = globtilde(pattern, patbuf, MAXPATHLEN, pglob);
527 oldpathc = pglob->gl_pathc;
528 bufnext = patbuf;
530 /* We don't need to check for buffer overflow any more. */
531while ((a = qpatnext->at), (c = (qpatnext+)->wc)) != EOS)532 switch (c) {
533 case LBRACKET:
534 if (a != 0) {
535 bufnext->at = a;
536(bufnext++)->wc = c;537 break;
173for (i; j)174switch (*dp++ = *(unsigned char *)sp++) {<br>case ' \setminus 0': /* end of source path */
175\prime* end of source path */176 if (expand)
177 goto Expand;
178 else {
179 if (!(flags & GLOB_NOCHECK) ||
                                       flags & (GLOB_CHECK|GLOB_MARK))
  1 if (stat64(*path, \& sb) < 0) {
181182182 return (0);<br>538 538 }
539 a = qpatnext->at;
540 c = qpatnext->wc;
541if (a == 0 & & c == NOT)<br>++qpatnext;
542 ++qpatnext;
 if (qpatnext->wc == EOS ||
543544 g_strchr(qpatnext+1, RBRACKET) == NULL) {
545 bufnext->at = 0;
546 (bufnext++)->wc = LBRACKET;
547if (a == 0 & & c == NOT)<br>--croatnext:
548 --qpatnext;
```
**new/usr/src/lib/libc/port/regex/glob.c**

**<sup>11</sup>**

549 **break;** 184 if (flags & GLOB\_MARK && S\_ISDIR(sb.st\_mode)) { 185\*dp =  $\sqrt{0}$ ; 186186  $* -dp = \frac{1}{2}$ ;  $550$  } 551 **bufnext->at = M\_QUOTE;** 552 **(bufnext++)->wc = M\_SET;** 553 **if (a == 0 && c == NOT) {** 554bufnext->at = M\_QUOTE; 555 $\{butnext++)-\geq wc = M_NOT;$ 556 **}** 557 **a = qpatnext->at;** 558 **c = (qpatnext++)->wc;** 559 **do {** 560**if (a == 0 && c == LBRACKET &&**<br>561 **if (a == 0 && c == LBRACKET &&** qpatnext->wc == COLON)  $\{$  do  $\{$ 562 **do {** 563**err = g\_charclass(&qpatnext,**<br>564 **https://www.fatherme.com/filestation/filestylenecom/filestylenecom/filestylenecom/filestylenecom/filestylenecom/filestylenecom/filestylenecom/filestylenecom/filestylenecom/filestylenecom**  $\overline{\text{sbufnext}}$ ;<br>if (err) 565 **if (err)** 566 **break;** 567 **a = qpatnext->at;** 568 **c = (qpatnext++)->wc;** 569 **} while (a == 0 && c == LBRACKET &&** 570 **qpatnext->wc == COLON);**571 **if (err == -1 &&** 572 **!(pglob->gl\_flags & GLOB\_NOCHECK))**573 **return (GLOB\_NOMATCH);** 574 **if (a == 0 && c == RBRACKET)** 575 **break;** 576 **}** 577 **bufnext->at = a;** 578 **(bufnext++)->wc = c;** 579 **if (qpatnext->at == 0 &&** 580 **qpatnext->wc == RANGE) { a = qpatnext[1].at;** 581582 **c = qpatnext[1].wc;** 583 **if (qpatnext[1].at != 0 ||** 584 **qpatnext[1].wc != RBRACKET) {**585 **bufnext->at = M\_QUOTE;** 586 $(bufnext++)-\geq wc = M_RNG;$ 587 **bufnext->at = a;** 588 **(bufnext++)->wc = c;** 589 **qpatnext += 2;** 590 **}** 591 **}** 592a = qpatnext->at;<br>
c = (qpatnext++)->wc;<br>
c = (qpatnext++)->wc; 593594 **} while (a != 0 || c != RBRACKET);** 595 **pglob->gl\_flags |= GLOB\_MAGCHAR;** 596 **bufnext->at = M\_QUOTE;** 597 $(bufnext++)-\geq wc = M_END;$ <br>break; 598 **break; case QUESTION:** 599600 **if (a != 0) {** 601 **bufnext->at = a;** 602 $(bufnext++)->wc = c;$ <br>break: 603 **break;** 604 **}** 605 **pglob->gl\_flags |= GLOB\_MAGCHAR;** 606 $bufnext- $>at = M$  QUOTE:$ 607 **(bufnext++)->wc = M\_ONE;** 608 **break;** 609 **case STAR:** 610 **if (a != 0) {** 611**bufnext->at = a;**

**new/usr/src/lib/libc/port/regex/glob.c**

```
 12
612(bufnext++)->wc = c;<br>break:
613 break;
614 }
615 pglob->gl_flags |= GLOB_MAGCHAR;
616 /*
617 * collapse adjacent stars to one,618 * to avoid exponential behavior619 */
 if (bufnext == patbuf ||
620621 bufnext[-1].at ! = M_QU0TE ||<br>622 bufnext[-1].wc ! = MALL }
                         bufnext[-1].wc != MALL) \{
 bufnext->at = M_QUOTE;
623624 (bufnext++)->wc = M_ALL;
625 }
626 break;
 default:
627628 bufnext->at = a;
629(bufnext++)-\geq wc = c;630 break;
631 }
632 }
633 bufnext->at = 0;
634 bufnext->wc = EOS;
635 #ifdef DEBUG
636 qprintf("glob0:glob1:patbuf", patbuf);
637 #endif
639 if ((err = glob1(patbuf, patbuf+MAXPATHLEN-1, pglob, limitp, errfunc))
             640 != 0)
 return (err);
641643 /*
644 * If there was no match we are going to append the pattern
645 * if GLOB_NOCHECK was specified or if GLOB_NOMAGIC was specified646 * and the pattern did not contain any magic characters
647 * GLOB_NOMAGIC is there just for compatibility with csh.648 */
 if (pglob->gl_pathc == oldpathc) {
649650 if ((pglob->gl_flags & GLOB_NOCHECK) ||
651 ((pglob->gl_flags & GLOB_NOMAGIC) &&
652 !(pglob->gl_flags & GLOB_MAGCHAR)))
 return (globextend(pattern, pglob, limitp, NULL));
653654 else
655 return (GLOB_NOMATCH);
656 }
657 if (!(pglob->gl_flags & GLOB_NOSORT)) {
658 if ((pglob->gl_flags & GLOB_KEEPSTAT)) {
659 /* Keep the paths and stat info synced during sort */
660 struct glob_path_stat *path_stat;
661 int i;
662 int n = pglob->gl_pathc - oldpathc;
663 int o = pglob->gl_offs + oldpathc;
665 if ((path_stat = calloc(n, sizeof (*path_stat))) ==
                         666 NULL)\begin{array}{ccc} \text{if (append}(gp, *path) < 0) \\ \text{if (append}(gp, *path) < 0) \end{array}188667 return (GLOB_NOSPACE);
668for (i = 0; i < n; i++)669 path_stat[i].gps_path = pglob->gl_pathv[o + i];
670path_stat[i].gps_stat = pglob->gl_statv[o + i];<br>
ath_statli].gps_stat = pglob->gl_statv[o + i];
671 }
672 qsort(path_stat, n, sizeof (*path_stat), compare_gps);
673for (i = 0; i < n; i++)674 pglob->gl_pathv[o + i] = path_stat[i].gps_path;
675 pglob->gl_statv[o + i] = path_stat[i].gps_stat;
676 }
```

```
new/usr/src/lib/libc/port/regex/glob.c
```
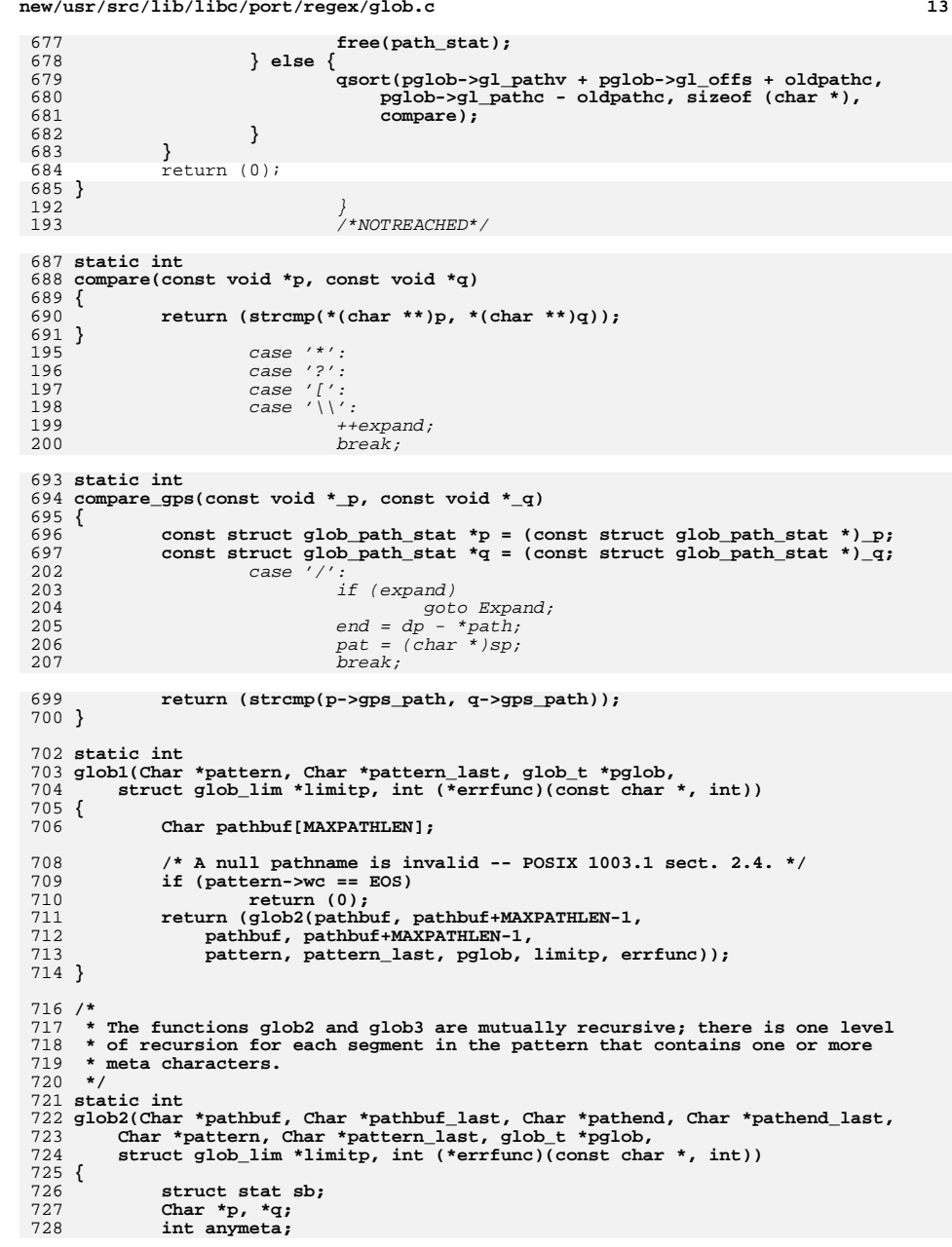

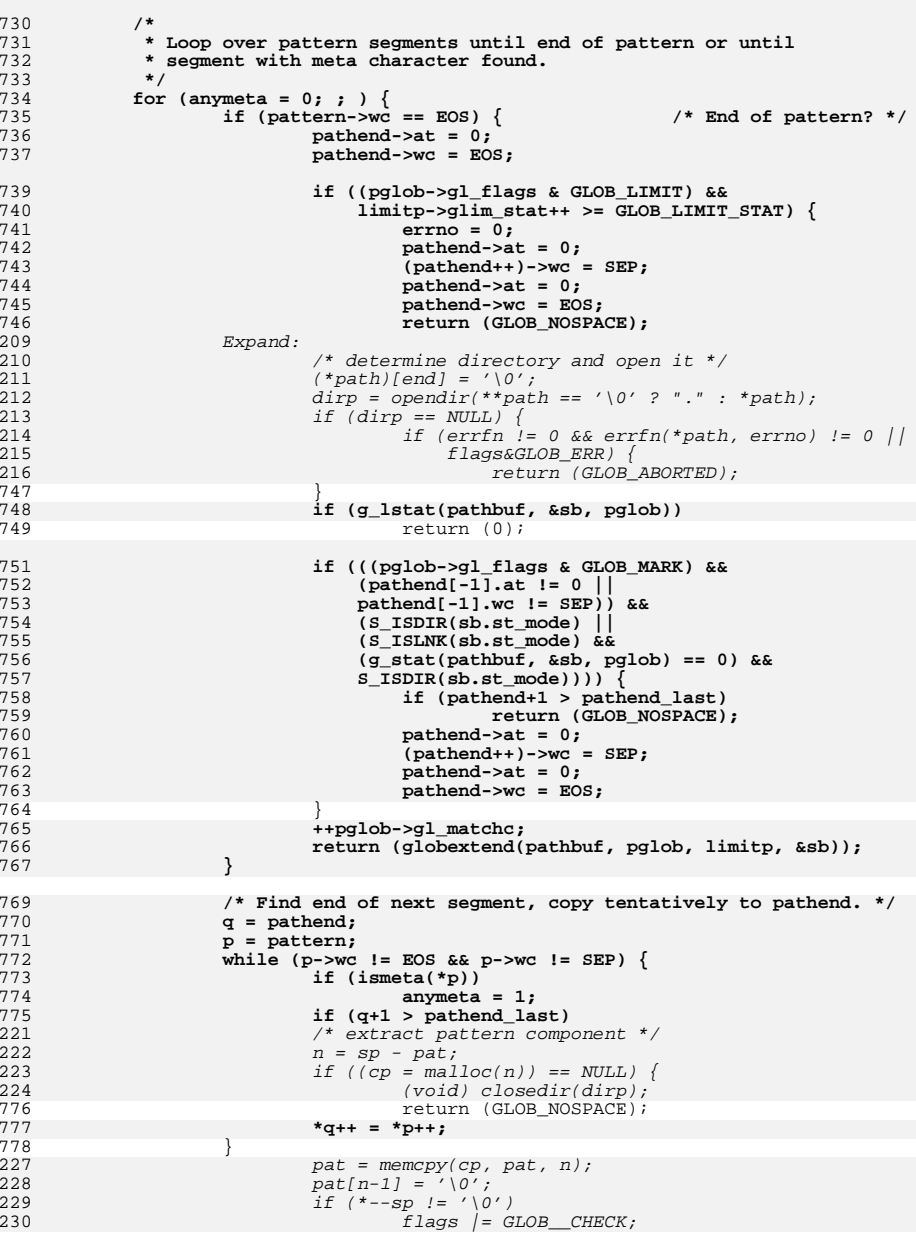

**d** 15

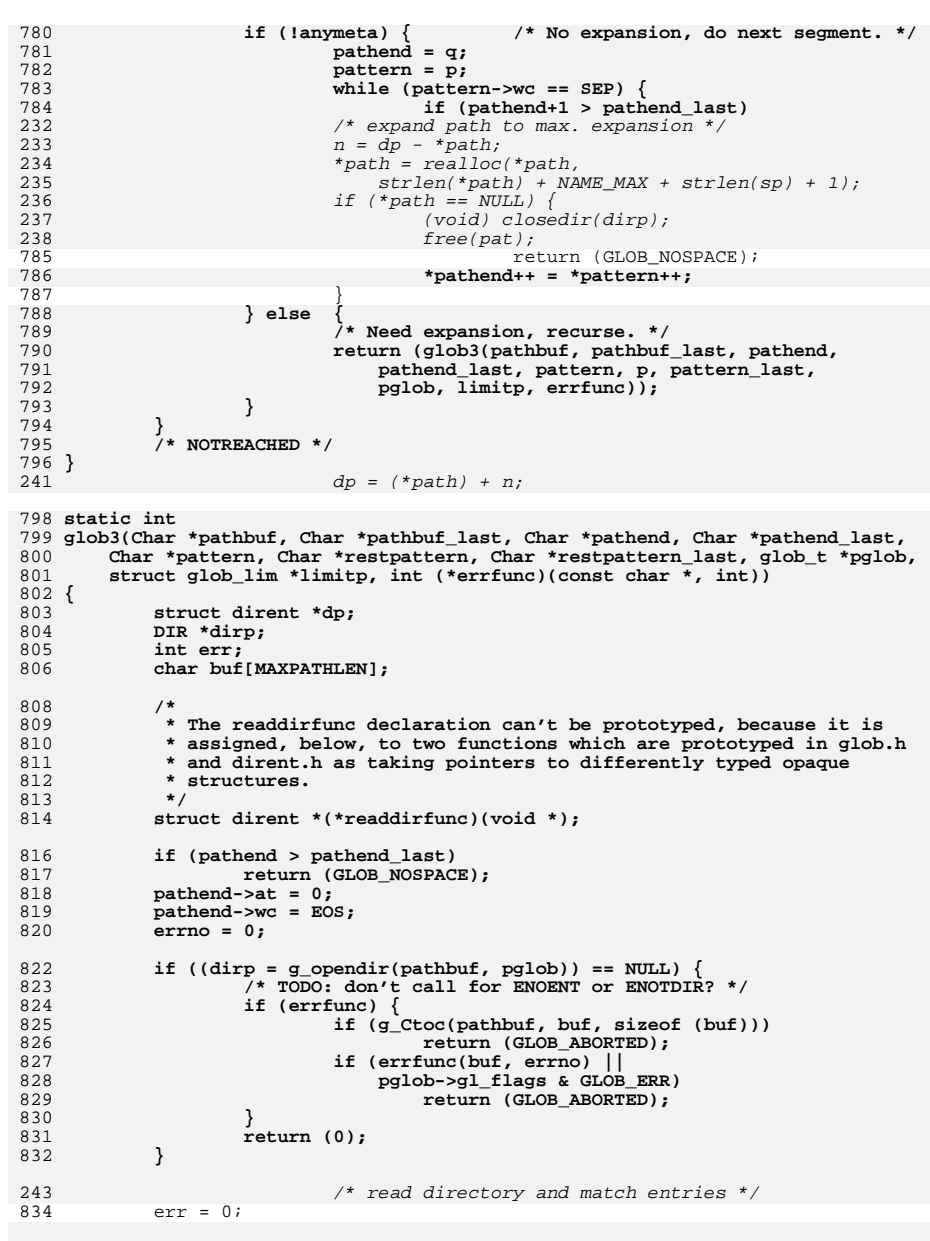

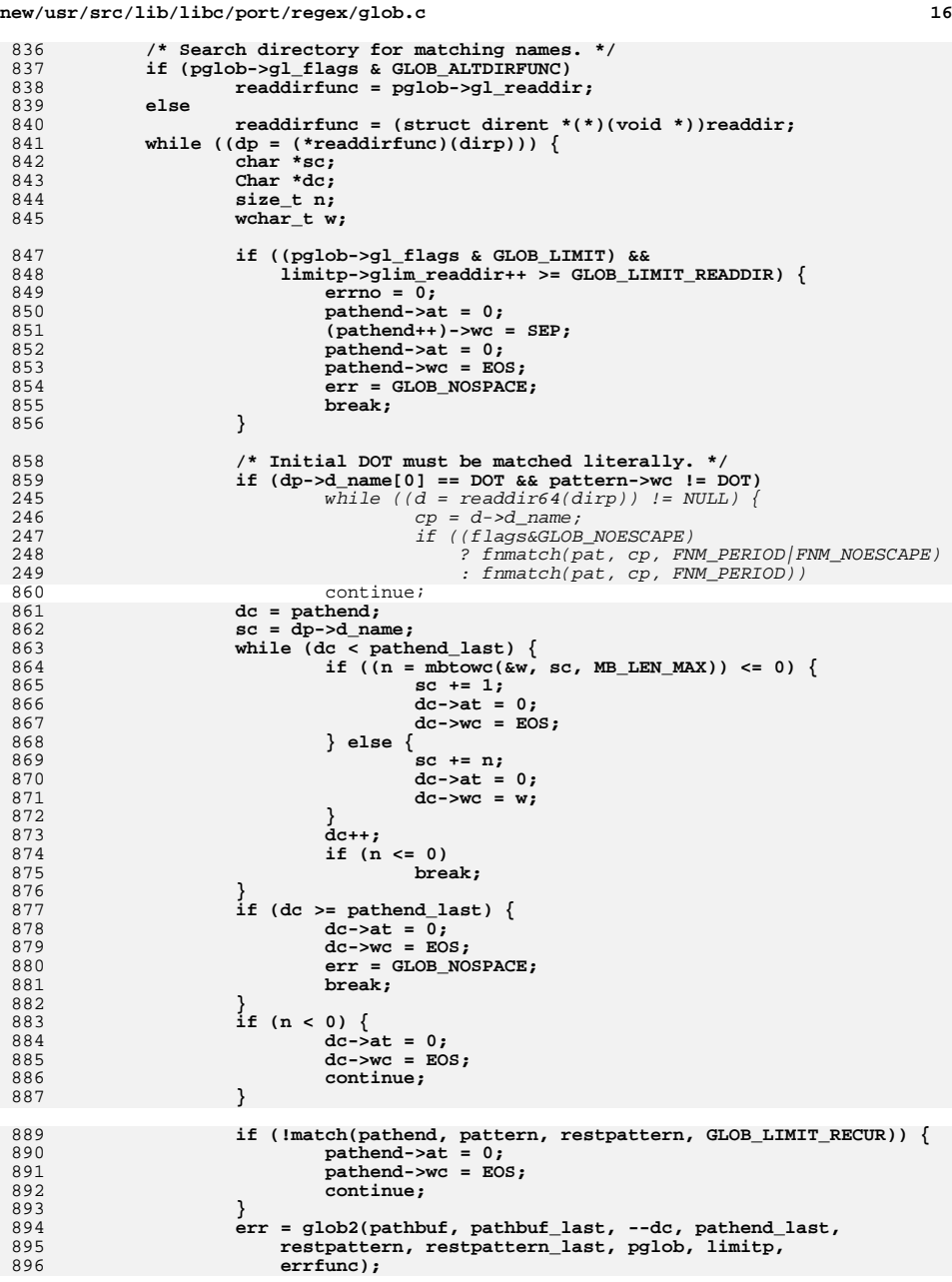

```
 17
897 if (err)
252n = strlen(cp);
253(void) memcpy((*path) + end, cp, n);
254m = dp - *path;255 err = globit(end+n, sp, gp, flags, errfn, path);
256dp = (*path) + m; /* globit can move path */
257257 if (err l = 0)<br>898 break;
                           break;
899 }
901 if (pglob->gl_flags & GLOB_ALTDIRFUNC)
902 (*pglob->gl_closedir)(dirp);
903 else
904 closedir(dirp);
261 (void) closedir(dirp);
262262 free(pat);<br>905 return (err);
           return (err);
264\frac{4}{5} )
265\frac{1}{2} NOTREACHED */
906 }
909 /*
910 * Extend the gl_pathv member of a glob_t structure to accommodate a new item,* add the new item, and update gl_pathc.
912 *
913 * This assumes the BSD realloc, which only copies the block when its size
914 * crosses a power-of-two boundary; for v7 realloc, this would cause quadratic915 * behavior.916 *
917 * Return 0 if new item added, error code if memory couldn't be allocated.918 *
919 * Invariant of the glob_t structure:
920 * Either gl_pathc is zero and gl_pathv is NULL; or gl_pathc > 0 and
921 * gl_pathy points to (gl_offs + gl_pathc + 1) items.<br>269 * Comparison routine for two name arguments, called by gse
269 * Comparison routine for two name arguments, called by qsort.<br>922 */
922 */
923 static int
924 globextend(const Char *path, glob_t *pglob, struct glob_lim *limitp,
925 struct stat *sb)271 int
272 pstrcmp(const void *npp1, const void *npp2)
926 {
927 char **pathv;
928 ssize_t i;
929 size_t newn, len;
930 char *copy = NULL;
931 const Char *p;
932
            struct stat **statv;
933 char junk[MB_LEN_MAX];
934 int n;
936 newn = 2 + pglob->gl_pathc + pglob->gl_offs;
937 if (pglob->gl_offs >= INT_MAX ||
938 pglob->gl_pathc >= INT_MAX ||939 newn >= INT_MAX ||
940 SIZE_MAX / sizeof (*pathv) <= newn ||
941 SIZE_MAX / sizeof (*statv) <= newn) {942 nospace:
943for (i = pglob->gl_offs; i < (ssize_t)(newn - 2); i++)944 if (pglob->gl_pathv && pglob->gl_pathv[i])
945 free(pglob->gl_pathv[i]);
946 if ((pglob->gl_flags & GLOB_KEEPSTAT) != 0 &&
                               947 pglob->gl_pathv && pglob->gl_pathv[i])948 free(pglob->gl_statv[i]);
949 }
```

```
new/usr/src/lib/libc/port/regex/glob.c
```

```
950 if (pglob->gl_pathv) {
951 free(pglob->gl_pathv);
952 pglob->gl_pathv = NULL;
953 }
954 if ((pglob->gl_flags & GLOB_KEEPSTAT) != 0 &&
                      955 pglob->gl_statv) {
 free(pglob->gl_statv);
956957 pglob->gl_statv = NULL;
958 }
959return (GLOB_NOSPACE);
960 }
962 pathv = realloc(pglob->gl_pathv, newn * sizeof (*pathv));
963 if (pathv == NULL)
964 goto nospace;
 if (pglob->gl_pathv == NULL && pglob->gl_offs > 0) {
965966 /* first time around -- clear initial gl_offs items */
967 pathv += pglob->gl_offs;
968for (i = pqlob - 2gd offs; --i > = 0; )969 *--pathv = NULL;
970 }
971 pglob->gl_pathv = pathv;
973if ((pglob-sgl flags & GLOB KEEPSTAT) != 0) \{974 statv = realloc(pglob->gl_statv, newn * sizeof (*statv));
975 if (statv == NULL)
976 goto nospace;
 if (pglob->gl_statv == NULL && pglob->gl_offs > 0) {
977978 /* first time around -- clear initial gl_offs items */
979 statv += pglob->gl_offs;
980 for (i = pglob->gl_offs; --i >= 0; )
981 *--statv = NULL;
982 }
983 pglob->gl_statv = statv;
984 if (sb == NULL)
985 statv[pglob->gl_offs + pglob->gl_pathc] = NULL;
986 else {
987 limitp->glim_malloc += sizeof (**statv);
988 if ((pglob->gl_flags & GLOB_LIMIT) &&
                             989 limitp->glim_malloc >= GLOB_LIMIT_MALLOC) {990 errno = 0;
991 return (GLOB_NOSPACE);
992 }
993993 if ((statv[pglob->gl_offs + pglob->gl_pathc] =<br>994 malloc(sizeof (**statv))) == NULL}
                             malloc(sizeof (**statv))) == NULL)
995 goto copy_error;
996996 memcpy(statv[pglob->gl_offs + pglob->gl_pathc], sb,<br>997 sizeof (*sb));
                             sizeof (*sb));
998 }
999 statv[pglob->gl_offs + pglob->gl_pathc + 1] = NULL;
1000 }
1002 len = MB_LEN_MAX;
1003 p = path;
1004while ((n = wctomb(junk, p->wc)) > 0)1005 len += n;
1006if ((p++)->wc == EOS)1007 break;
1008 }
1010 limitp->glim_malloc += len;
1011if ((copy = malloc(len)) != NULL)1012 if (g_Ctoc(path, copy, len)) {
1013 free(copy);
1014 return (GLOB_NOSPACE);
1015 }
```
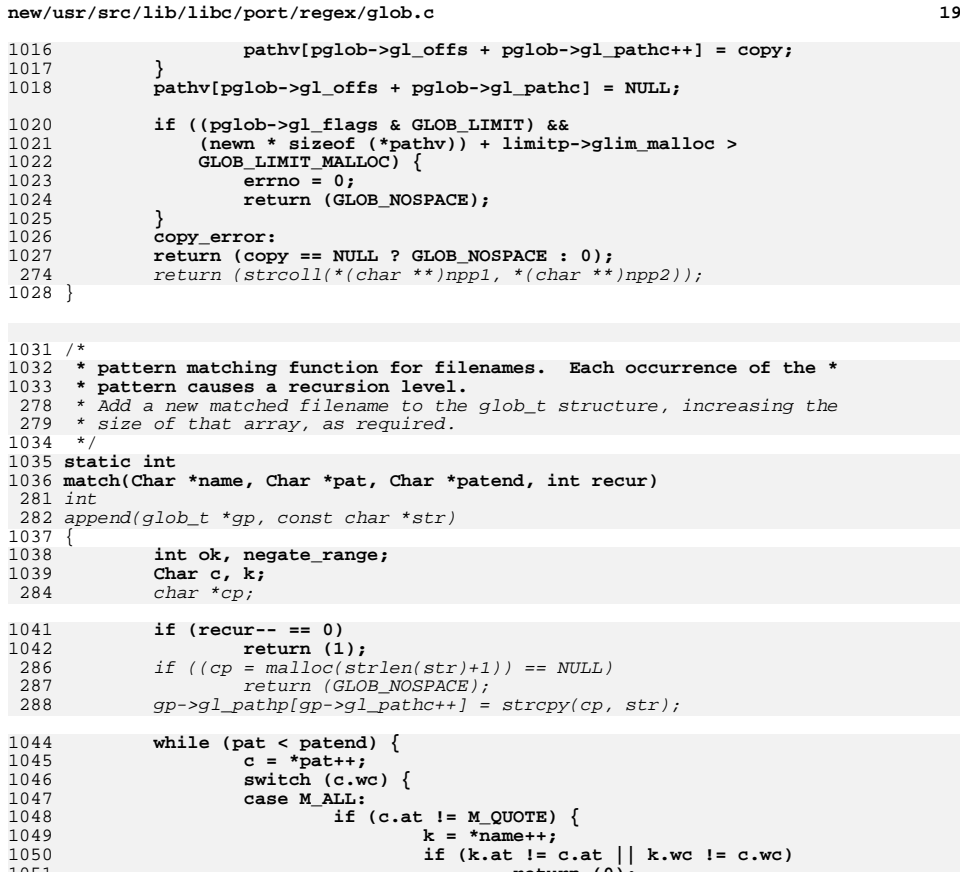

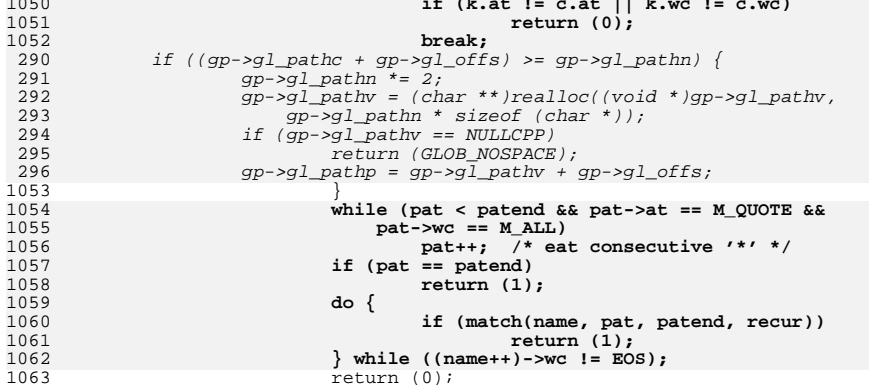

**if (c.at != M\_QUOTE) {**

**case M\_ONE:**

1064

1065

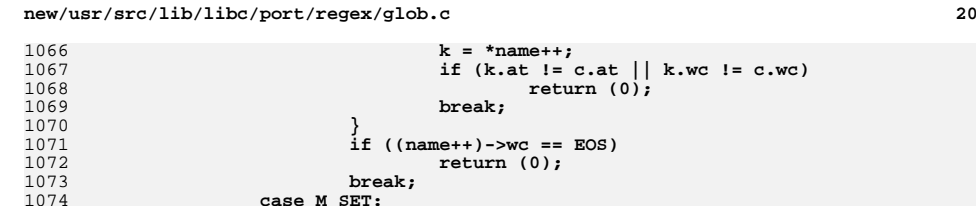

1075

1076

1077

1078

1079

1080

1081

1082

1083

1084

1086

108710881089

1091

1092

1093

1094

1095

1096

1097

10981099

1100

11011102

1103

1104

1105

1106

1107

1108

1109

1110

1111

1112

1113

1114

1120 **{** 1121

1122

1124

1125

1126

1127

1128

11291130

1131

**}**

 **break; case M\_SET: if (c.at != M\_QUOTE) {**  $k = *name++;$  **if (k.at != c.at || k.wc != c.wc) return**  $(0)$ ;<br>**break**; **break; }**  $\dot{\text{o}}$ **k** = 0; **if** (( $k = *name++$ ).wc == EOS)<br>return (0); **return (0); if ((negate\_range = (pat->at == M\_QUOTE &&** 1085<br>1086 **pat->wc** == **M\_NOT**) != 0)<br><sup>++pat</sup>; **++pat; while (((c = \*pat++).at != M\_QUOTE) || c.wc != M\_END) { if (c.at == M\_QUOTE && c.wc == M\_CLASS) { 9 Char cc; cc.at = pat->at; cc.wc = pat->wc;** if (iswctype(k.wc, cc.wc))<br> $ok = 1$ ; **ok = 1; ++pat; } if (pat->at == M\_QUOTE && pat->wc == M\_RNG) { if (c.wc <= k.wc && k.wc <= pat[1].wc) ok = 1; pat += 2; } else if (c.wc == k.wc) ok = 1; } if (ok == negate\_range) return**  $(0)$ ;<br>**break**: **break; default:**  $k = *name++;$  **if (k.at != c.at || k.wc != c.wc) return (0); break; } } return (name->wc == EOS);** <sup>1115</sup> } 1117 **/\* Free allocated data belonging to a glob\_t structure. \*/** 1118 **void** 1119 **globfree(glob\_t \*pglob) int i; char \*\*pp; if (pglob->gl\_pathv != NULL) { pp = pglob->gl\_pathv + pglob->gl\_offs;** for  $(i = pdob - 2gl pathc; i--; ++pp)$  **if (\*pp)** free(\*pp);<br> **free(pglob->gl\_pathv);**<br>
control pathway; **pglob->gl\_pathv = NULL;**

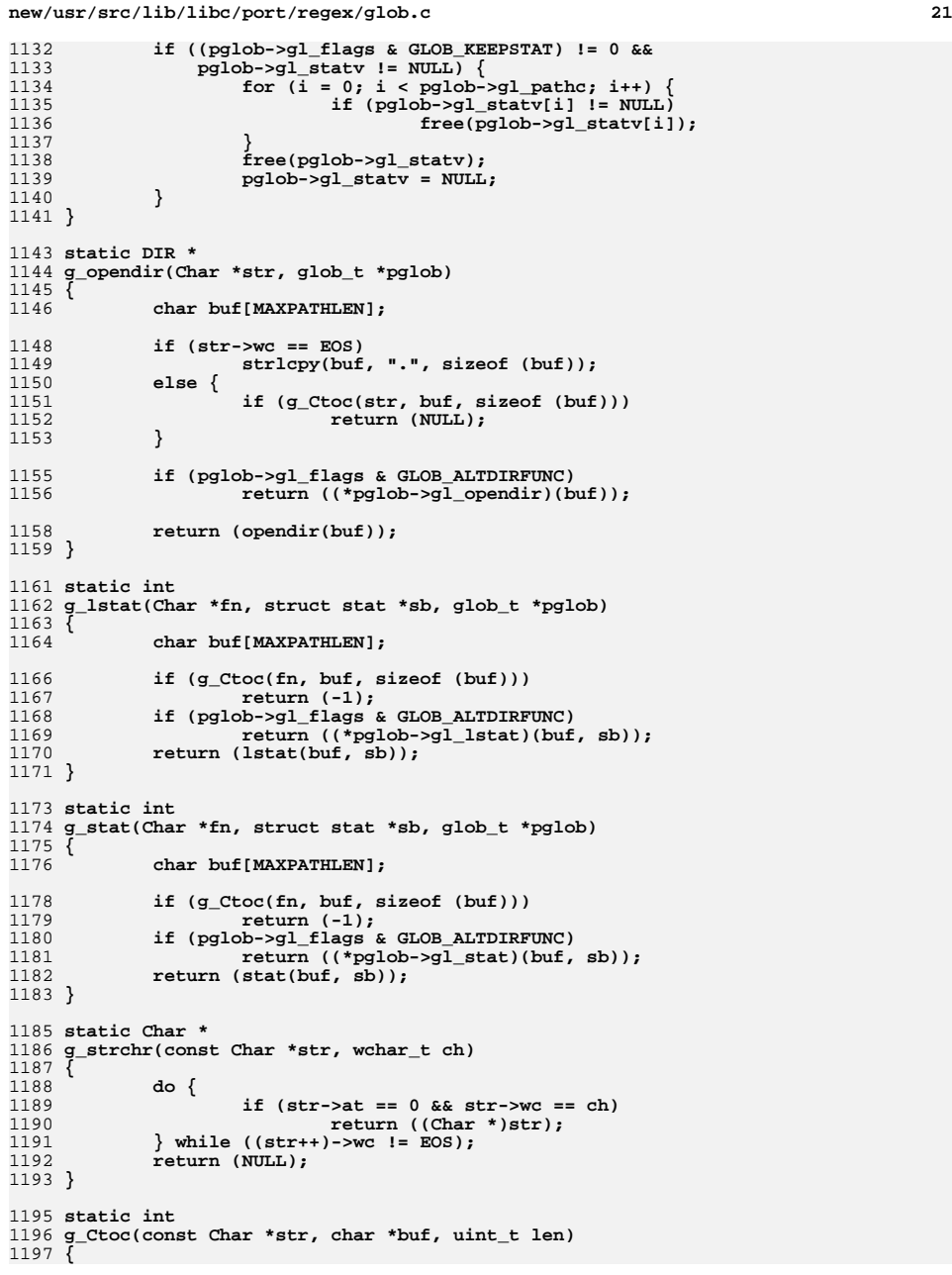

```
new/usr/src/lib/libc/port/regex/glob.c 22
1198 int n;
1199 wchar_t w;
1201 while (len >= MB_LEN_MAX) {
1202w = (str + 1) - 2wc;1203 if ((n = wctomb(buf, w)) > 0) {
1204 len -= n;
1205 buf += n;
1206 }
1207 if (n < 0)
1208break;<br>
9
if (w == EOS)<br>
2
12091210 return (0);
1211 }
1212 return (1);
 1213 }
 1215 #ifdef DEBUG
 1216 static void
 1217 qprintf(const char *str, Char *s)
 1218 {
1219 Char *p;
1221 (void) printf("%s:\n", str);
1222 for (p = s; p->wc != EOS; p++)
 (void) printf("%wc", p->wc);
12231224{\be (yoid) printf("\n");<br>
for (p = s; p->wc != EOS; p++)<br>
{\be (yoid) printf("\n");<br>
(yoid) printf("\n");<br>
{\be (yoid) printf("\n");<br>
{\be (yoid) printf("\n");
1225122612271228 for (p = s; p->wc != EOS; p++)
 (void) printf("%c", ismeta(*p) ? '_' : ' ');
 (void) printf("\n");
122912301231 }
```

```
1232 #endif
```
**new/usr/src/man/man3c/glob.3c <sup>1</sup> \*\*\*\*\*\*\*\*\*\*\*\*\*\*\*\*\*\*\*\*\*\*\*\*\*\*\*\*\*\*\*\*\*\*\*\*\*\*\*\*\*\*\*\*\*\*\*\*\*\*\*\*\*\*\*\*\*\* 17719 Fri Jan 4 14:10:17 2013new/usr/src/man/man3c/glob.3c 1097 glob(3c) needs to support non-POSIX options 3341 The sftp command should use the native glob() \*\*\*\*\*\*\*\*\*\*\*\*\*\*\*\*\*\*\*\*\*\*\*\*\*\*\*\*\*\*\*\*\*\*\*\*\*\*\*\*\*\*\*\*\*\*\*\*\*\*\*\*\*\*\*\*\*\*** $1'$  ' $\vee$ " te 2 **.\" Copyright (c) 1992, X/Open Company Limited. All Rights Reserved.** 3 **.\" Portions Copyright (c) 2003, Sun Microsystems, Inc. All Rights Reserved.** 4 **.\" Portions Copyright (c) 2012, Gary Mills** 2 .\" Copyright (c) 1992, X/Open Company Limited. All Rights Reserved. Portions C .\" Sun Microsystems, Inc. gratefully acknowledges The Open Group for permission .\" http://www.opengroup.org/bookstore/. .\" The Institute of Electrical and Electronics Engineers and The Open Group, ha 8 **.\"** 9 **.\" \$OpenBSD: glob.3,v 1.30 2012/01/20 07:09:42 tedu Exp \$ .\" .\" Copyright (c) 1989, 1991, 1993, 1994 .\" The Regents of the University of California. All rights reserved. .\" .\" This code is derived from software contributed to Berkeley by .\" Guido van Rossum. .\" Redistribution and use in source and binary forms, with or without .\" modification, are permitted provided that the following conditions .\" are met: .\" 1. Redistributions of source code must retain the above copyright .\" notice, this list of conditions and the following disclaimer. .\" 2. Redistributions in binary form must reproduce the above copyright**  $22 \cdot 1$  **.\" notice, this list of conditions and the following disclaimer in the**  $23 \cdot 1$  **.\" documentation and/or other materials provided with the distribution. .\" 3. Neither the name of the University nor the names of its contributors**  $25 \cdot 1$  **.\" may be used to endorse or promote products derived from this software**  $26 \cdot 1$  **.\" without specific prior written permission. .\" .\" THIS SOFTWARE IS PROVIDED BY THE REGENTS AND CONTRIBUTORS ''AS IS'' AND .\" ANY EXPRESS OR IMPLIED WARRANTIES, INCLUDING, BUT NOT LIMITED TO, THE .\" IMPLIED WARRANTIES OF MERCHANTABILITY AND FITNESS FOR A PARTICULAR PURPOSE .\" ARE DISCLAIMED. IN NO EVENT SHALL THE REGENTS OR CONTRIBUTORS BE LIABLE .\" FOR ANY DIRECT, INDIRECT, INCIDENTAL, SPECIAL, EXEMPLARY, OR CONSEQUENTIAL .\" DAMAGES (INCLUDING, BUT NOT LIMITED TO, PROCUREMENT OF SUBSTITUTE GOODS .\" OR SERVICES; LOSS OF USE, DATA, OR PROFITS; OR BUSINESS INTERRUPTION) .\" HOWEVER CAUSED AND ON ANY THEORY OF LIABILITY, WHETHER IN CONTRACT, STRICT .\" LIABILITY, OR TORT (INCLUDING NEGLIGENCE OR OTHERWISE) ARISING IN ANY WAY .\" OUT OF THE USE OF THIS SOFTWARE, EVEN IF ADVISED OF THE POSSIBILITY OF .\" SUCH DAMAGE. .\"** .\" This notice shall appear on any product containing this material. .\" The contents of this file are subject to the terms of the Common Development .\" You can obtain a copy of the license at usr/src/OPENSOLARIS.LICENSE or http: .\" When distributing Covered Code, include this CDDL HEADER in each file and in .TH GLOB 3C "Nov 1, 2003" .SH NAME glob, globfree \- generate path names matching a pattern .SH SYNOPSIS .LP .nf #include <glob.h> 52 \fBint\fR \fBglob\fR(\fBconst char \*restrict\fR \fIpattern\fR, \fBint\fR \fIflag \fRint(\*\fR\fIerrfunc\fR)(const char \*\fIepath\fR int \fIeerrno)\fR. 53  $\left(\frac{*}{FR}\frac{rR}{\cosh x}\frac{*}{F\epsilon}\right)$  (const char  $\frac{r}{r}$ , int \fIeerrno)\fR, 54 \fRalob t \*restrict\fR \fIpalob\fR); \fBqlob t \*restrict\fR \fIpqlob\fR); .fi .LP .nf \fBvoid\fR \fBglobfree\fR(\fBglob\_t \*\fR\fIpglob\fR);

**new/usr/src/man/man3c/glob.3c<sup>2</sup>**

fi

.SH DESCRIPTION

- .sp .LP
- The \fBglob()\fR function is a path name generator.
- .sp
- .LP
- The \fBglobfree()\fR function frees any memory allocated by \fBglob()\fR
- associated with \fIpglob\fR.
- .SS "\fIpattern\fR Argument"

.sp

 .LP <sup>73</sup> The argument \fIpattern\fR is a pointer to a path name pattern to be expanded. The \fBglob()\fR function matches all accessible path names against this pattern and develops a list of all path names that match. In order to have access to a path name, \fBglob()\fR requires search permission on every component of a path except the last, and read permission on each directory of any filename component of \fIpattern\fR that contains any of the following special characters: .sp

- .in +2
- .nf
- 83 \* ? [<br>84 .fi<br>05 .ir .
- .in -2
	-

 .SS "\fIpglob\fR Argument" .sp

.LP

- The structure type \fBglob\_t\fR is defined in the header \fB<glob.h>\fR and includes at least the following members:
- .sp
- .in +2
- 94 nf

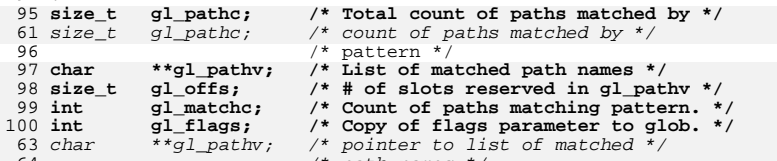

- *char*  /\* path names \*/ 65  $size_t$   $gl_offs$ ;
- size\_t gl\_offs; /\* slots to reserve at beginning \*/ 66  $\frac{1}{\sqrt{2}}$  of gl\_pathv \*/

 .fi .in -2

- 
- .sp
- .LP

The \fBglob()\fR function stores the number of matched path names into

- \fIpglob\(mi>\fR\fBgl\_pathc\fR and a pointer to a list of pointers to path
- names into \fIpglob\(mi>\fR\fBgl\_pathv.\fR The path names are in sort order as defined by the current setting of the \fBLC\_COLLATE\fR category. The first
- pointer after the last path name is a \fINULL\fR pointer. If the pattern does
- not match any path names, the returned number of matched paths is set to 0, and
- the contents of \fIpglob\(mi>\fR\fBgl\_pathv\fR are implementation-dependent.
- 113 .sp<br>114 LP
- .LP <sup>115</sup> It is the caller's responsibility to create the structure pointed to by
- 116 \fIpglob\fR. The \fBglob()\fR function allocates other space as needed,
- 117 including the memory pointed to by  $\f{Bglpathv\fR}$ . The  $\f{Bglobfree()fR}$
- function frees any space associated with \fIpglob\fR from a previous call to
- \fBglob()\fR.
- 120 .SS "\fIflags\fR Argument"

**new/usr/src/man/man3c/glob.3c <sup>3</sup>** .sp .LP 123 The \fIflags\fR argument is used to control the behavior of \fBglob()\fR. The 124 value of  $\frac{F1f\lags\frac{F}{R}}{s}$  a bitwise inclusive  $\frac{F1B0R}{R}$  of zero or more of the following constants, which are defined in the header <\fBglob.h\fR>: .sp .ne 2 .na \fB\fBGLOB\_APPEND\fR\fR .ad .RS 17n Append path names generated to the ones from a previous call to \fBglob()\fR. RE .sp .ne 2 .na \fB\fBGLOB\_DOOFFS\fR\fR .ad .RS 17n Make use of \fIpglob\(mi>\fR\fBgl\_offs\fR\fI\&.\fR If this flag is set, \fIpglob\(mi>\fR\fBgl\_offs\fR is used to specify how many \fINULL\fR pointers to add to the beginning of \fIpglob\(mi>\fR\fBgl\_pathv\fR\fI\&.\fR In other words, \fIpglob\(mi>\fR\fBgl\_pathv\fR will point to \fIpglob\(mi>\fR\fBgl\_offs\fR \fINULL\fR pointers, followed by \fIpglob\(mi>\fR\fBgl\_pathc\fR path name pointers, followed by a \fINULL\fR pointer. .RE .sp .ne 2 .na <sup>153</sup> \fB\fBGLOB\_ERR\fR\fR .ad .RS 17n Causes \fBglob()\fR to return when it encounters a directory that it cannot open or read. Ordinarily, \fBglob()\fR continues to find matches. .RE .sp .ne 2 .na \fB\fBGLOB\_MARK\fR\fR .ad .RS 17n Each path name that is a directory that matches \fIpattern\fR has a slash appended. .RE .sp .ne 2 .na \fB\fBGLOB\_NOCHECK\fR\fR .ad .RS 17n If \fIpattern\fR does not match any path name, then \fBglob()\fR returns a list consisting of only \fIpattern\fR, and the number of matched path names is 1. .RE .sp .ne 2 .na \fB\fBGLOB\_NOESCAPE\fR\fR .ad .RS 17n Disable backslash escaping.

**new/usr/src/man/man3c/glob.3c <sup>4</sup>** 187 RE .sp .ne 2 .na \fB\fBGLOB\_NOSORT\fR\fR .ad .RS 17n Ordinarily, \fBglob()\fR sorts the matching path names according to the current 196 setting of the \fBLC COLLATE\fR category. When this flag is used the order of path names returned is unspecified. 198 RE .sp **.ne 2** 202 .na **.na \fB\fBGLOB\_ALTDIRFUNC\fR\fR .ad .RS 17n The following additional fields in the \fIpglob\fR structure have been initialized with alternate functions for \fBglob()\fR to use to open, read, and close directories and to get stat information on names found in those directories:**  $210.$ sp **.sp .nf void \*(\*gl\_opendir)(const char \*); struct dirent \*(\*gl\_readdir)(void \*); void (\*gl\_closedir)(void \*); int (\*gl\_lstat)(const char \*, struct stat \*); int (\*gl\_stat)(const char \*, struct stat \*); .fi .sp This extension is provided to allow programs such as \fBufsrestore\fR(1M) to provide globbing from directories stored on tape. .RE .sp .ne 2** 226 .na **.na \fB\fBGLOB\_BRACE\fR\fR .ad .RS 17n Pre-process the pattern string to expand '{pat,pat,...}' strings like \fBcsh\fR(1). The pattern '{}' is left unexpanded for historical reasons. (\fBcsh\fR(1) does the same thing to ease typing of \fBfind\fR(1) patterns.) .RE** 236 sp **.sp .ne 2** 238 na **.na \fB\fBGLOB\_MAGCHAR\fR\fR .ad .RS 17n Set by the \fBglob()\fR function if the pattern included globbing characters. See the description of the usage of the \fBgl\_matchc\fR structure member for more details. .RE** 247 .sp **.sp .ne 2 .na \fB\fBGLOB\_NOMAGIC\fR\fR .ad .RS 17n**

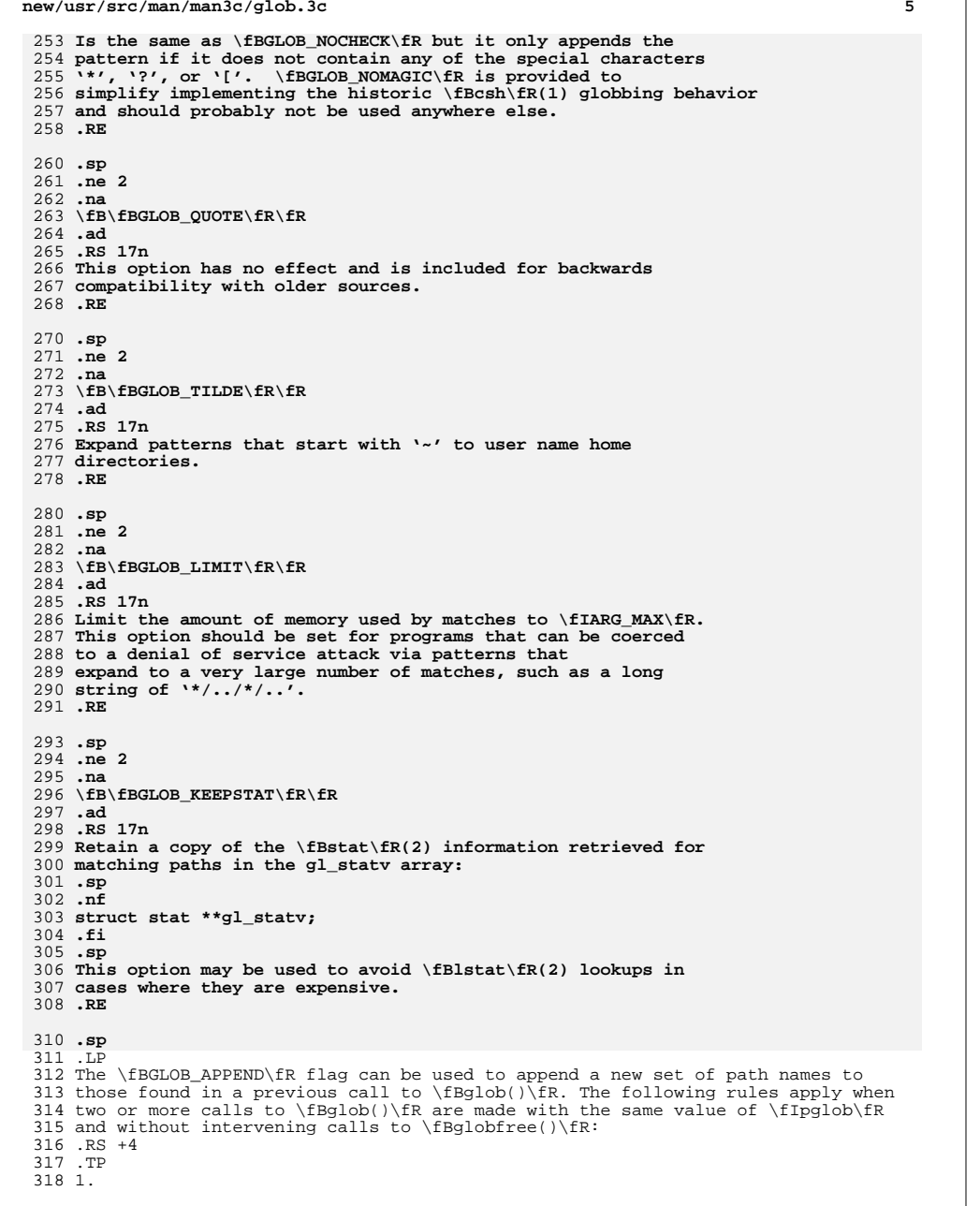

**new/usr/src/man/man3c/glob.3c**

**new/usr/src/man/man3c/glob.3c <sup>6</sup>** The first such call must not set \fBGLOB\_APPEND.\fR All subsequent calls must set it. .RE .RS +4 .TP 2. All the calls must set \fBGLOB\_DOOFFS,\fR or all must not set it. .RE .RS +4 .TP 3. After the second call, \fIpglob\(mi>\fR\fBgl\_pathv\fR points to a list containing the following: .RS +4 .TP a. Zero or more \fINULL\fR pointers, as specified by \fBGLOB\_DOOFFS\fR and \fIpglob\(mi>\fR\fBgl\_offs\fR. .RE .RS +4 .TP b. 341 Pointers to the path names that were in the \fIpglob\(mi>\fR\fBgl\_pathv\fR list before the call, in the same order as before. .RE .RS +4 .TP c. Pointers to the new path names generated by the second call, in the specified order. .RE .RE .RS +4 .TP 4. The count returned in \fIpglob\(mi>\fR\fBgl\_pathc\fR will be the total number of path names from the two calls. .RE .RS +4 .TP 5. The application can change any of the fields after a call to \fBglob()\fR. If it does, it must reset them to the original value before a subsequent call, using the same \fIpglob\fR value, to \fBglobfree()\fR or \fBglob()\fR with the \fBGLOB\_APPEND\fR flag. .RE .SS "\fIerrfunc\fR and \fIepath\fR Arguments" .sp .LP 368 If, during the search, a directory is encountered that cannot be opened or read<br>369 and \fIerrfunc\fR is not a \fINULL\fR pointer, \fBglob()\fR calls<br>289 \for\{FR}{CR}} \fB(\fR\fI\*errfunc\fR\fB)\fR with two arguments: .RS +4 .TP 1. The \fIepath\fR argument is a pointer to the path that failed. .RE .RS +4 .TP 2. The \fIeerrno\fR argument is the value of \fIerrno\fR from the failure, as 380 set by the  $\frac{\irctan\frac{3C}{R(3C)}}{\frac{Breaddir\fn(3C)}{Bstat\fn(2)}$  functions. (Other values may be used to report other errors not explicitly documented for those functions.) .RE

**new/usr/src/man/man3c/glob.3c**

 **<sup>7</sup>** .sp .LP **If \fB(\fR\fI\*errfunc\fR\fB)\fR is called and returns non-zero, or if the \fBGLOB\_ERR\fR flag is set in \fIflags\fR, \fBglob()\fR stops the scan and returns \fBGLOB\_ABORTED\fR after setting \fIgl\_pathc\fR and \fIgl\_pathv\fR in \fIpglob\fR to reflect the paths already scanned. If \fBGLOB\_ERR\fR is not set and either \fIerrfunc\fR is a \fINULL\fR pointer or \fB(\fR\fI\*errfunc\fR\fB)\fR returns 0, the error is ignored. .SH RETURN VALUES** The following constants are defined as error return values for \fBglob()\fR: .sp **J.P .LP On successful completion, \fBglob()\fR returns zero. In addition the fields of pglob contain the values described below:** 399 .sp **.sp** .ne 2 .na **\fB\fBgl\_pathc\fR\fR** 246 \fB\fBGLOB\_ABORTED\fR\fR<br>403 .ad .RS 16n **Contains the total number of matched pathnames so far. This includes other matches from previous invocations of \fBglob()\fR if \fBGLOB\_APPEND\fR was specified.** The scan was stopped because \fBGLOB\_ERR\fR was set or \fB(\fR\fI\*errfunc\fR\fB)\fR returned non-zero. .RE .sp .ne 2 .na **\fB\fBgl\_matchc\fR\fR** 256 \fB\fBGLOB\_NOMATCH\fR\fR<br>Al .ad .RS 16n **Contains the number of matched pathnames in the current invocation of \fBglob()\fR.** The pattern does not match any existing path name, and \fBGLOB\_NOCHECK\fR was not set in flags. .RE .sp .ne 2<br>422 na .na 423 **\fB\fBgl\_flags\fR\fR** 266 \fB\fBGLOG\_NOSPACE\fR\fR<br>101 .ad .RS 16n **Contains a copy of the flags parameter with the bit \fBGLOB\_MAGCHAR\fR set if pattern contained any of the special characters '\*', '?', or '[', cleared if not.** An attempt to allocate memory failed. .RE .sp **.ne 2 .na \fB\fBgl\_pathv\fR\fR .ad .RS 16n Contains a pointer to a null-terminated list of matched pathnames. However, if \fBgl\_pathc\fR is zero, the contents of \fBgl\_pathv\fR are undefined. .RE**

**new/usr/src/man/man3c/glob.3c <sup>8</sup>** 273 T.P 273 .LP<br>274 Tf If \fB(\fR\fI\*errfunc\fR\fB)\fR is called and returns non-zero, or if the \fBGLOB\_ERR\fR flag is set in \fIflags\fR, \fBglob()\fR stops the scan and 276 returns \fBGLOB\_ABORTED\fR after setting \fIgl\_pathc\fR and \fIgl\_pathv\fR in 277 \fIpglob\fR to reflect the paths already scanned. If \fBGLOB\_ERR\fR is not set and either \fIerrfunc\fR is a \fINULL\fR pointer or \fB(\fR\fI\*errfunc\fR\fB)\fR returns 0, the error is ignored. .SH RETURN VALUES .sp **.ne 2** 444 .na **.na \fB\fBgl\_statv\fR\fR .ad .RS 16n If the \fBGLOB\_KEEPSTAT\fR flag was set, \fBgl\_statv\fR contains a pointer to a null-terminated list of matched \fBstat\fR(2) objects corresponding to the paths in \fBgl\_pathc\fR. .RE** 453 .sp **.sp** .LP **If \fBglob()\fR terminates due to an error, it sets \fBerrno\fR and returns one of the following non-zero constants. defined in <\fBglob.h\fR>:** The following values are returned by \fBglob()\fR: .sp .ne 2 .na 461 **\fB\fBGLOB\_ABORTED\fR\fR** 287 \*fB\fB0\fR\fR*<br>469 : : .ad 463 .RS 16n **.RS 16n The scan was stopped because \fBGLOB\_ERR\fR was set or \fB(\fR\fI\*errfunc\fR\fB)\fR returned non-zero.** .RS 12n Successful completion. The argument \fIpglob\(mi>\fR\fBgl\_pathc\fR returns the number of matched path names and the argument \fIpglob\(mi>\fR\fBgl\_pathv\fR contains a pointer to a null-terminated list of matched and sorted path names. However, if \fIpglob\(mi>\fR\fBgl\_pathc\fR is 0, the content of \fIpglob\(mi>\fR\fBgl\_pathv\fR is undefined. 466 RE .sp .ne 2<br>470 na .na 471 **\fB\fBGLOB\_NOMATCH\fR\fR** \fB\fBnon-zero\fR\fR .ad **.RS 16n The pattern does not match any existing path name, and \fBGLOB\_NOCHECK\fR was not set in flags.** .RS 12n An error has occurred. Non-zero constants are defined in <\fBglob.h\fR>. The arguments  $\If$   $pd\to\m$   $fR\fBg1_p$ athc $\fR$  and  $\If$   $pd\to\m$ r $fR\fBg1_p$ athv $\fR$  are still set as defined above. .RE .sp **.ne 2 na .na \fB\fBGLOB\_NOSPACE\fR\fR .ad .RS 16n**

- **An attempt to allocate memory failed.**
- **.RE**

**new/usr/src/man/man3c/glob.3ce** and **9 .sp .ne 2** 489 .na **.na \fB\fBGLOB\_NOSYS\fR\fR .ad .RS 16n The requested function is not supported by this version of \fBglob()\fR. .RE** .LP **The arguments \fIpglob\(mi>\fR\fBgl\_pathc\fR and \fIpglob\(mi>\fR\fBgl\_pathv\fR specified above. .sp .LP** The \fBglobfree()\fR function returns no value. .SH USAGE 504 .sp<br>505 LP .LP <sup>506</sup> This function is not provided for the purpose of enabling utilities to perform path name expansion on their arguments, as this operation is performed by the shell, and utilities are explicitly not expected to redo this. Instead, it is provided for applications that need to do path name expansion on strings obtained from other sources, such as a pattern typed by a user or read from a file. .sp .LP If a utility needs to see if a path name matches a given pattern, it can use \fBfnmatch\fR(3C). .sp .LP Note that \fBgl\_pathc\fR and \fBgl\_pathv\fR have meaning even if \fBglob()\fR fails. This allows \fBglob()\fR to report partial results in the event of an error. However, if \fBgl\_pathc\fR is 0, \fBgl\_pathv\fR is unspecified even if \fBglob()\fR did not return an error. .sp .LP The \fBGLOB\_NOCHECK\fR option could be used when an application wants to expand a path name if wildcards are specified, but wants to treat the pattern as just a string otherwise. .sp .LP <sup>529</sup> The new path names generated by a subsequent call with \fBGLOB\_APPEND\fR are not sorted together with the previous path names. This mirrors the way that the shell handles path name expansion when multiple expansions are done on a command line. .sp .LP Applications that need tilde and parameter expansion should use the \fBwordexp\fR(3C) function. .SH EXAMPLES .LP \fBExample 1 \fRExample of \fBglob\_doofs\fR function. .sp .LP One use of the \fBGLOB\_DOOFFS\fR flag is by applications that build an argument 543 list for use with the  $\frac{FBE}{R}$   $\frac{FBE}{R}$   $\frac{FBE}{R}$ , or  $\frac{BE}{R}$  functions (see \fBexec\fR(2)). Suppose, for example, that an application wants to do the equivalent of: .sp .in +2 .nf \fBls\fR \fB-l\fR \*.c .fi .in -2 **new/usr/src/man/man3c/glob.3c** .sp .LP but for some reason: .sp .in +2 .nf 561 system(" $\text{ls} -1 \cdot \text{c}$ ")<br>562 fi .fi <sup>563</sup> .in -2 .sp .LP using the sequence: .sp  $571 \t in +2$  .nf globbuf.gl\_offs = 2; 575 globbuf.gl\_pathv $\lceil 0 \rceil$  = "ls"; 576 globbuf.gl\_pathv $[1] = "-1"$ ; .fi .in -2 .sp .LP Using the same example: .sp .in +2 .nf .fi .in -2 .sp .LP .sp .in +2 .nf \fBglobbuf.gl\_offs = 2; 602 \&.\|.\|.\fR fi .in -2 .SH ATTRIBUTES .sp .LP .sp .sp .TS box; c | c l | l . ATTRIBUTE TYPE ATTRIBUTE VALUE \_

 is not acceptable. The application could obtain approximately the same result glob ("\*.c", GLOB\_DOOFFS, NULL, &globbuf); execvp ("ls", &globbuf.gl\_pathv[0]);

 \fBls\fR \fB-l\fR \*.c \*.h could be approximately simulated using \fBGLOB\_APPEND\fR as follows: glob ("\*.c", GLOB\_DOOFFS, NULL, &globbuf); glob ("\*.h", GLOB\_DOOFFS|GLOB\_APPEND, NULL, &globbuf); See \fBattributes\fR(5) for descriptions of the following attributes:

## **new/usr/src/man/man3c/glob.3c**

<sup>619</sup> Interface Stability Standard

- <sup>620</sup> \_ <sup>621</sup> MT-Level MT-Safe <sup>622</sup> .TE
- 

- 
- 624 .SH SEE ALSO<br>625 .sp<br>625 .sp<br>626 .LP<br>628 \fBreaddir\fR(3C), \fBwordexp\fR(3C), \fBattributes\fR(5), \fBstandards\fR(5)<br>628 \fBreaddir\fR(3C), \fBwordexp\fR(3C), \fBattributes\fR(5), \fBstandards\fR(5)